# Package 'FLAMES'

October 18, 2022

<span id="page-0-0"></span>Type Package

Title FLAMES: Full Length Analysis of Mutations and Splicing in long read RNA-seq data

Version 1.2.2

Date 2022-4-21

Description Semi-supervised isoform detection and annotation from both bulk and single-cell long read RNA-seq data. Flames provides automated pipelines for analysing isoforms, as well as intermediate functions for manual execution.

biocViews RNASeq, SingleCell, Transcriptomics, DataImport, DifferentialSplicing, AlternativeSplicing, GeneExpression

License GPL  $(>= 2)$ 

Encoding UTF-8

Imports basilisk, reticulate, SingleCellExperiment, SummarizedExperiment, Rsamtools, utils, zlibbioc, scater, dplyr, tidyr, magrittr, S4Vectors, scuttle, stats, rtracklayer, igraph, ggbio, GenomicRanges, Matrix, BiocGenerics, ggplot2, scran, ComplexHeatmap, RColorBrewer, circlize, grid, gridExtra, cowplot, stringr, bambu, GenomeInfoDb, withr, Biostrings, **GenomicFeatures** 

Suggests BiocStyle, knitr, rmarkdown, markdown, BiocFileCache

LinkingTo Rcpp, Rhtslib, zlibbioc

SystemRequirements GNU make, C++11

RoxygenNote 7.2.1

VignetteBuilder knitr

URL <https://github.com/OliverVoogd/FLAMES>

git\_url https://git.bioconductor.org/packages/FLAMES

git\_branch RELEASE\_3\_15

git\_last\_commit 2d5808d

git\_last\_commit\_date 2022-08-06

Date/Publication 2022-10-18

```
Author Tian Luyi [aut],
      Voogd Oliver [aut, cre],
      Schuster Jakob [aut],
      Wang Changqing [aut],
      Su Shian [aut],
      Ritchie Matthew [ctb]
```
Maintainer Voogd Oliver <voogd.o@wehi.edu.au>

## R topics documented:

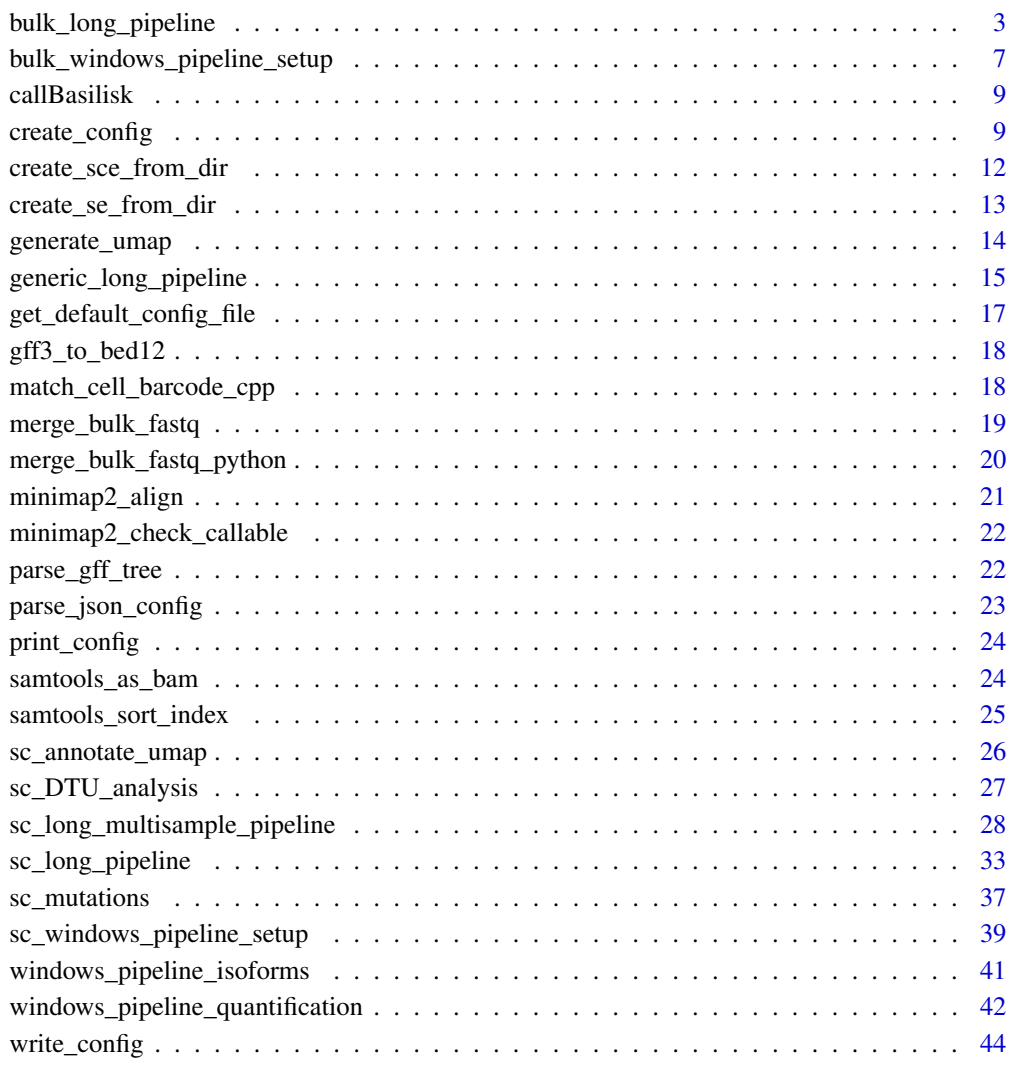

**Index** [45](#page-44-0)

#### <span id="page-2-1"></span><span id="page-2-0"></span>Description

Semi-supervised isofrom detection and annotation for long read data. This variant is meant for bulk samples. Specific parameters relating to analysis can be changed either through function arguments, or through a configuration JSON file.

#### Usage

```
bulk_long_pipeline(
  annot,
  fastq,
  in_bam = NULL,
  outdir,
  genome_fa,
 minmap2\_dir = "",downsample_ratio = 1,
  config_file = NULL,
  do_genome_align = TRUE,
  do_isoform_id = TRUE,
  isoform_id_bambu = FALSE,
  do_read_realign = TRUE,
  do_transcript_quanti = TRUE,
  gen_raw_isoform = TRUE,
  has_UMI = FALSE,
 MAX_DIST = 10,
 MAX_TS_DIST = 100,
 MAX_SPLICE_MATCH_DIST = 10,
 min_fl_exon_len = 40,
 Max_site_per_splice = 3,
 Min\_sup\_cnt = 10,
 Min_cnt_pct = 0.01,
 Min\_sup\_pot = 0.2,
  strand_specific = 1,
  remove_incomp_reads = 5,
 use_junctions = TRUE,
 no_flank = TRUE,
 use_annotation = TRUE,
 min_tr\_coverage = 0.75,
 min\_read\_coverage = 0.75)
```
#### Arguments

annot The file path to gene annotations file in gff3 format

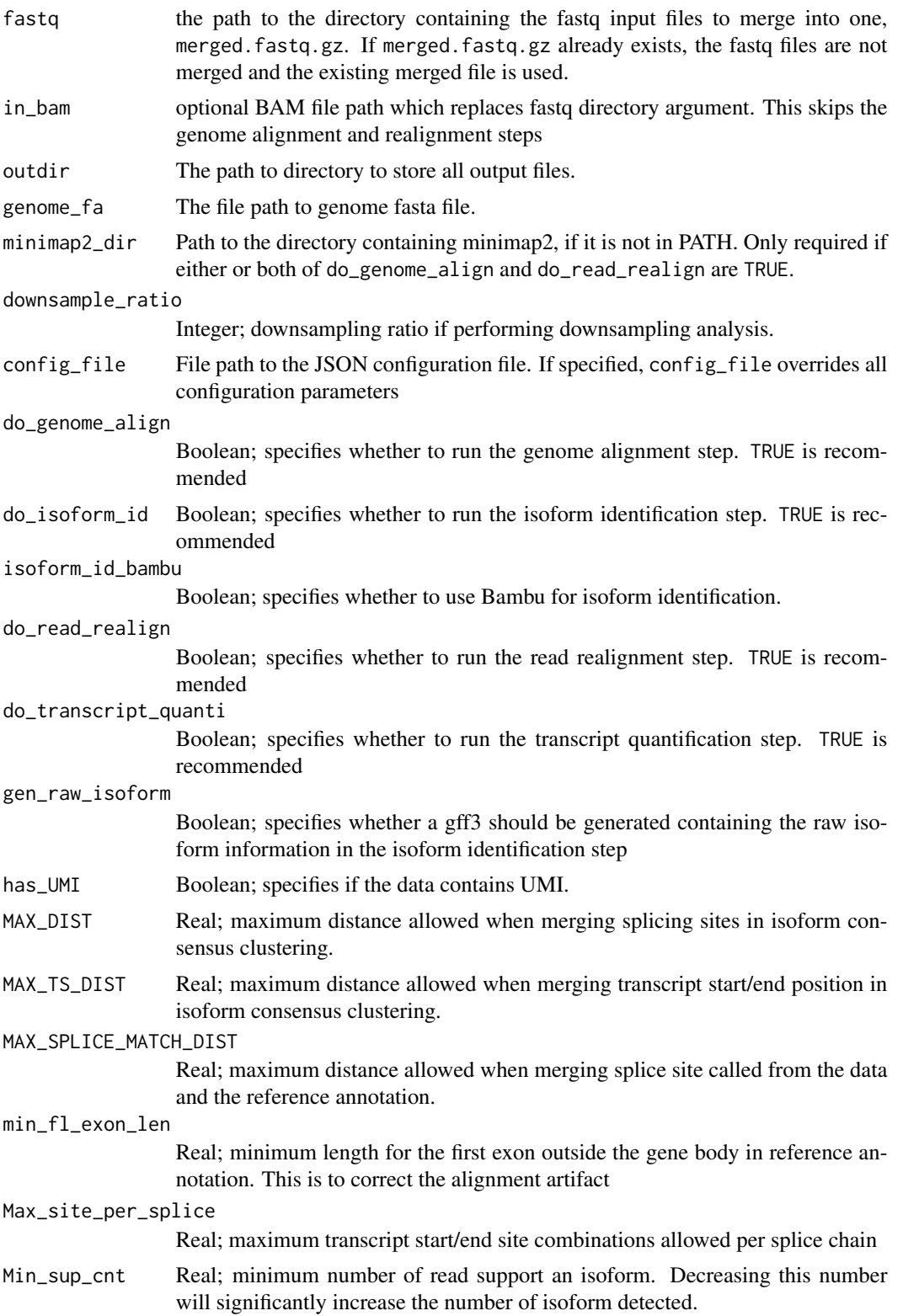

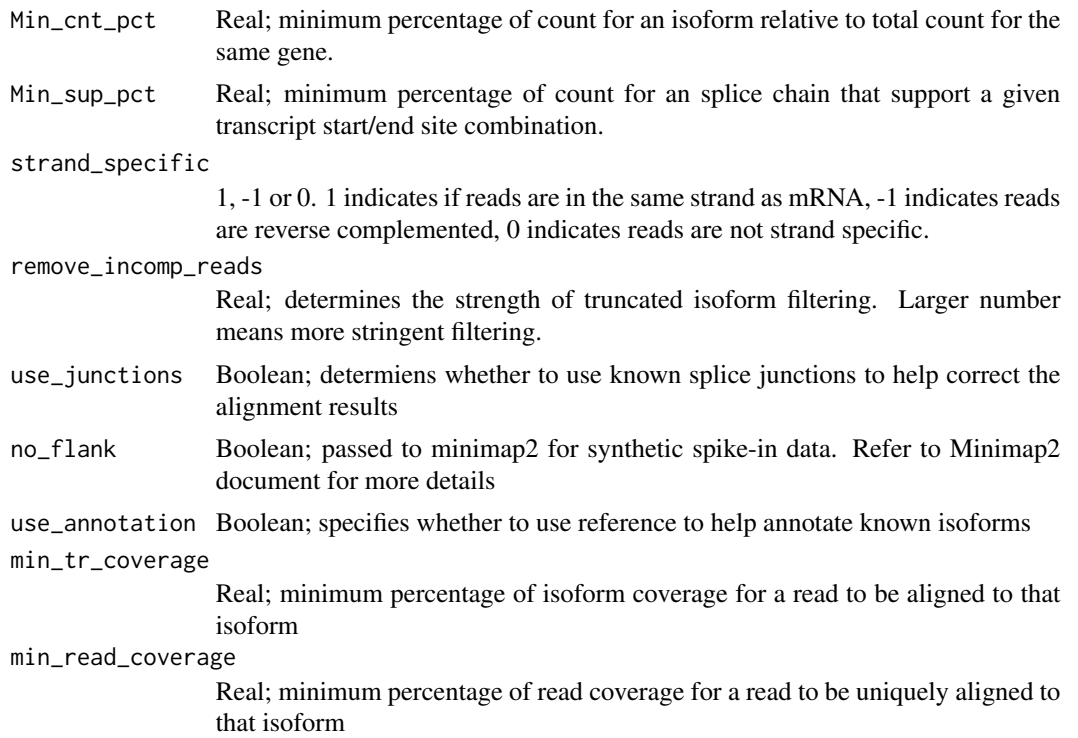

#### Details

By default FLAMES use minimap2 for read alignment. After the genome alignment step (do\_genome\_align), FLAMES summarizes the alignment for each read by grouping reads with similar splice junctions to get a raw isoform annotation (do\_isoform\_id). The raw isoform annotation is compared against the reference annotation to correct potential splice site and transcript start/end errors. Transcripts that have similar splice junctions and transcript start/end to the reference transcript are merged with the reference. This process will also collapse isoforms that are likely to be truncated transcripts. If isoform\_id\_bambu is set to TRUE, bambu::bambu will be used to generate the updated annotations. Next is the read realignment step (do\_read\_realign), where the sequence of each transcript from the update annotation is extracted, and the reads are realigned to this updated transcript\_assembly.fa by minimap2. The transcripts with only a few full-length aligned reads are discarded. The reads are assigned to transcripts based on both alignment score, fractions of reads aligned and transcript coverage. Reads that cannot be uniquely assigned to transcripts or have low transcript coverage are discarded. The UMI transcript count matrix is generated by collapsing the reads with the same UMI in a similar way to what is done for short-read scRNA-seq data, but allowing for an edit distance of up to 2 by default. Most of the parameters, such as the minimal distance to splice site and minimal percentage of transcript coverage can be modified by the JSON configuration file (config\_file).

The default parameters can be changed either through the function arguments are through the configuration JSON file config\_file. the pipeline\_parameters section specifies which steps are to be executed in the pipeline - by default, all steps are executed. The isoform\_parameters section affects isoform detection - key parameters include:

• Min\_sup\_cnt which causes transcripts with less reads aligned than it's value to be discarded

- <span id="page-5-0"></span>• MAX\_TS\_DIST which merges transcripts with the same intron chain and TSS/TES distace less than MAX\_TS\_DIST
- strand\_specific which specifies if reads are in the same strand as the mRNA (1), or the reverse complemented (-1) or not strand specific (0), which results in strand information being based on reference annotation.

#### Value

bulk\_long\_pipeline returns a SummarizedExperiment object, containing a count matrix as an assay, gene annotations under metadata, as well as a list of the other output files generated by the pipeline. The pipeline also outputs a number of output files into the given outdir directory. These output files generated by the pipeline are:

- transcript\_count.csv.gz a transcript count matrix (also contained in the SummarizedExperiment)
- isoform\_annotated.filtered.gff3 isoforms in gff3 format (also contained in the Summarized-Experiment)
- transcript assembly.fa transcript sequence from the isoforms
- align2genome.bam sorted BAM file with reads aligned to genome
- realign2transcript.bam sorted realigned BAM file using the transcript\_assembly.fa as reference
- tss tes.bedgraph TSS TES enrichment for all reads (for QC)

#### See Also

[sc\\_long\\_pipeline\(\)](#page-32-1) for single cell data, [SummarizedExperiment\(\)](#page-0-0) for how data is outputted

```
# download the two fastq files, move them to a folder to be merged together
temp_path <- tempfile()
bfc <- BiocFileCache::BiocFileCache(temp_path, ask=FALSE)
file_url <-
    "https://raw.githubusercontent.com/OliverVoogd/FLAMESData/master/data"
# download the required fastq files, and move them to new folder
fastq1 <- bfc[[names(BiocFileCache::bfcadd(bfc, "Fastq1", paste(file_url, "fastq/sample1.fastq.gz", sep="/")))]]
fastq2 <- bfc[[names(BiocFileCache::bfcadd(bfc, "Fastq2", paste(file_url, "fastq/sample2.fastq.gz", sep="/")))]]
fastq_dir <- paste(temp_path, "fastq_dir", sep="/") # the downloaded fastq files need to be in a directory to be mer
dir.create(fastq_dir)
file.copy(c(fastq1, fastq2), fastq_dir)
unlink(c(fastq1, fastq2)) # the original files can be deleted
## Not run:
    # run the FLAMES bulk pipeline, using the downloaded files
outdir <- tempdir()
se <- bulk_long_pipeline(annot=system.file("extdata/SIRV_anno.gtf", package="FLAMES"),
                   fastq=fastq_dir, outdir=outdir,
                 genome_fa=system.file("extdata/SIRV_genomefa.fasta", package="FLAMES"),
            config_file=system.file("extdata/SIRV_config_default.json", package="FLAMES"))
```

```
## End(Not run)
   # create SummarizedExperiment from output folder
  se_2 <- create_se_from_dir(outdir = outdir, annot = system.file("extdata/SIRV_anno.gtf", package="FLAMES"))
   # Could also be use to create SummarizedExperiment from the Python FLAMES output folder
  sce <- create_se_from_dir(outdir = sce_outdir, annot = system.file("extdata/SIRV_anno.gtf", package="FLAMES"))
# OR
# run the FLAMES single cell pipeline
#sce <- sc_long_pipeline(annot, fastq, NULL, outdir, genome_fa, match_barcode=FALSE, config+file=config)
```
bulk\_windows\_pipeline\_setup *FLAMES Windows Bulk Pipeline*

## Description

An implementation of the FLAMES pipeline designed to run on Windows, or any OS without access to minimap2, for read realignment. This pipeline requires external read alignment, in betwen pipeline calls.

#### Usage

```
bulk_windows_pipeline_setup(
  annot,
  fastq,
  in_bam = NULL,
 outdir,
  genome_fa,
  downsample_ratio = 1,
  config_file
)
```
## Arguments

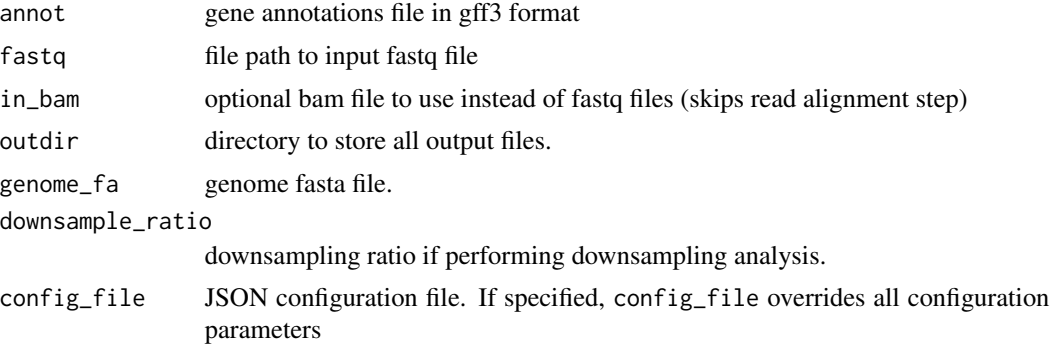

#### Details

This function, bulk\_windows\_pipeline\_setup is the first step in the 3 step Windows FLAMES bulk pipeline, and should be run first, read alignment undertaken, then windows\_pipline\_isoforms should be run, read realignment performed, and finally windows\_pipeline\_quantification should be run. For each function, besides bulk\_windows\_pipeline\_setup, a list pipeline\_variables is returned, which contains the information required to continue the pipeline. This list should be passed into each function, and updated with the returned list. In the case of bulk\_windows\_pipeline\_setup, pipeline\_variables is the list returned. See the vignette 'Vignette for FLAMES bulk on Windows' for more details.

## Value

a list pipeline\_variables with the required variables for execution of later Windows pipeline steps. File paths required to perform minimap2 alignment are given in pipeline\_variables\$return\_files. This list should be given as input for windows\_pipeline\_isoforms after minimap2 alignment has taken place; windows\_pipeline\_isoforms is the continuation of this pipeline.

```
## example windows pipeline for BULK data. See Vignette for single cell data.
```

```
# download the two fastq files, move them to a folder to be merged together
temp_path <- tempfile()
bfc <- BiocFileCache::BiocFileCache(temp_path, ask=FALSE)
file_url <-
    "https://raw.githubusercontent.com/OliverVoogd/FLAMESData/master/data"
# download the required fastq files, and move them to new folder
fastq1 <- bfc[[names(BiocFileCache::bfcadd(bfc, "Fastq1", paste(file_url, "fastq/sample1.fastq.gz", sep="/")))]]
fastq2 <- bfc[[names(BiocFileCache::bfcadd(bfc, "Fastq2", paste(file_url, "fastq/sample2.fastq.gz", sep="/")))]]
fastq_dir <- paste(temp_path, "fastq_dir", sep="/") # the downloaded fastq files need to be in a directory to be mer
dir.create(fastq_dir)
file.copy(c(fastq1, fastq2), fastq_dir)
unlink(c(fastq1, fastq2)) # the original files can be deleted
# run the FLAMES bulk pipeline setup
#pipeline_variables <- bulk_windows_pipeline_setup(annot=system.file("extdata/SIRV_anno.gtf", package="FLAMES"),
# fastq=fastq_dir,
# outdir=tempdir(), genome_fa=system.file("extdata/SIRV_genomefa.fasta", package="FLAMES"),
# config_file=system.file("extdata/SIRV_config_default.json", package="FLAMES"))
# read alignment is handled externally (below downloads aligned bam for example)
# genome_bam <- paste0(temp_path, "/align2genome.bam")
# file.rename(bfc[[names(BiocFileCache::bfcadd(bfc, "Genome BAM", paste(file_url, "align2genome.bam", sep="/")))
#
# genome_index <- paste0(temp_path, "/align2genome.bam.bai")
# file.rename(bfc[[names(BiocFileCache::bfcadd(bfc, "Genome BAM Index", paste(file_url, "align2genome.bam.bai", s
# pipeline_variables$genome_bam = genome_bam
#
# # run the FLAMES bulk pipeline find isoforms step
# pipeline_variables <- windows_pipeline_isoforms(pipeline_variables)
#
# # read realignment is handled externally
```
#### <span id="page-8-0"></span>callBasilisk 9

```
# realign_bam <- paste0(temp_path, "/realign2genome.bam")
# file.rename(bfc[[names(BiocFileCache::bfcadd(bfc, "Realign BAM", paste(file_url, "realign2transcript.bam", sep
#
# realign_index <- paste0(temp_path, "/realign2genome.bam.bai")
# file.rename(bfc[[names(BiocFileCache::bfcadd(bfc, "Realign BAM Index", paste(file_url, "realign2transcript.bam
# pipeline_variables$realign_bam <- realign_bam
#
# # finally, quantification, which returns a Summarized Experiment object
# se <- windows_pipeline_quantification(pipeline_variables)
```
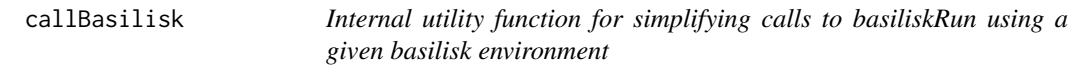

#### Description

Internal utility function for simplifying calls to basiliskRun using a given basilisk environment

#### Usage

```
callBasilisk(env_name, FUN, ...)
```
## Arguments

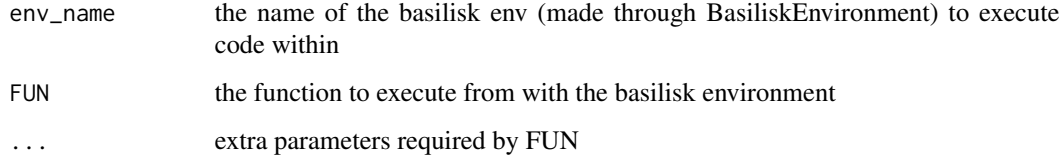

## Value

the result of 'FUN'

create\_config *Create Configuration File From Arguments*

#### Description

Create Configuration File From Arguments

10 create\_config

## Usage

create\_config( outdir, do\_genome\_align, do\_isoform\_id, do\_read\_realign, do\_transcript\_quanti, gen\_raw\_isoform, has\_UMI, MAX\_DIST, MAX\_TS\_DIST, MAX\_SPLICE\_MATCH\_DIST, min\_fl\_exon\_len, Max\_site\_per\_splice, Min\_sup\_cnt, Min\_cnt\_pct, Min\_sup\_pct, strand\_specific, remove\_incomp\_reads, use\_junctions, no\_flank, use\_annotation, min\_tr\_coverage, min\_read\_coverage )

## Arguments

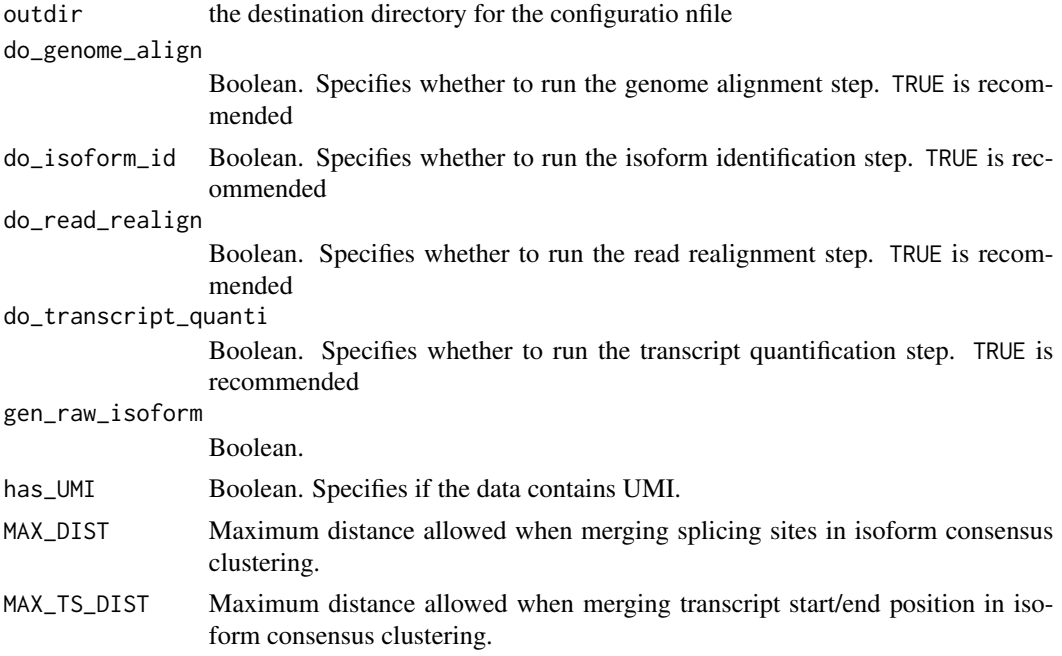

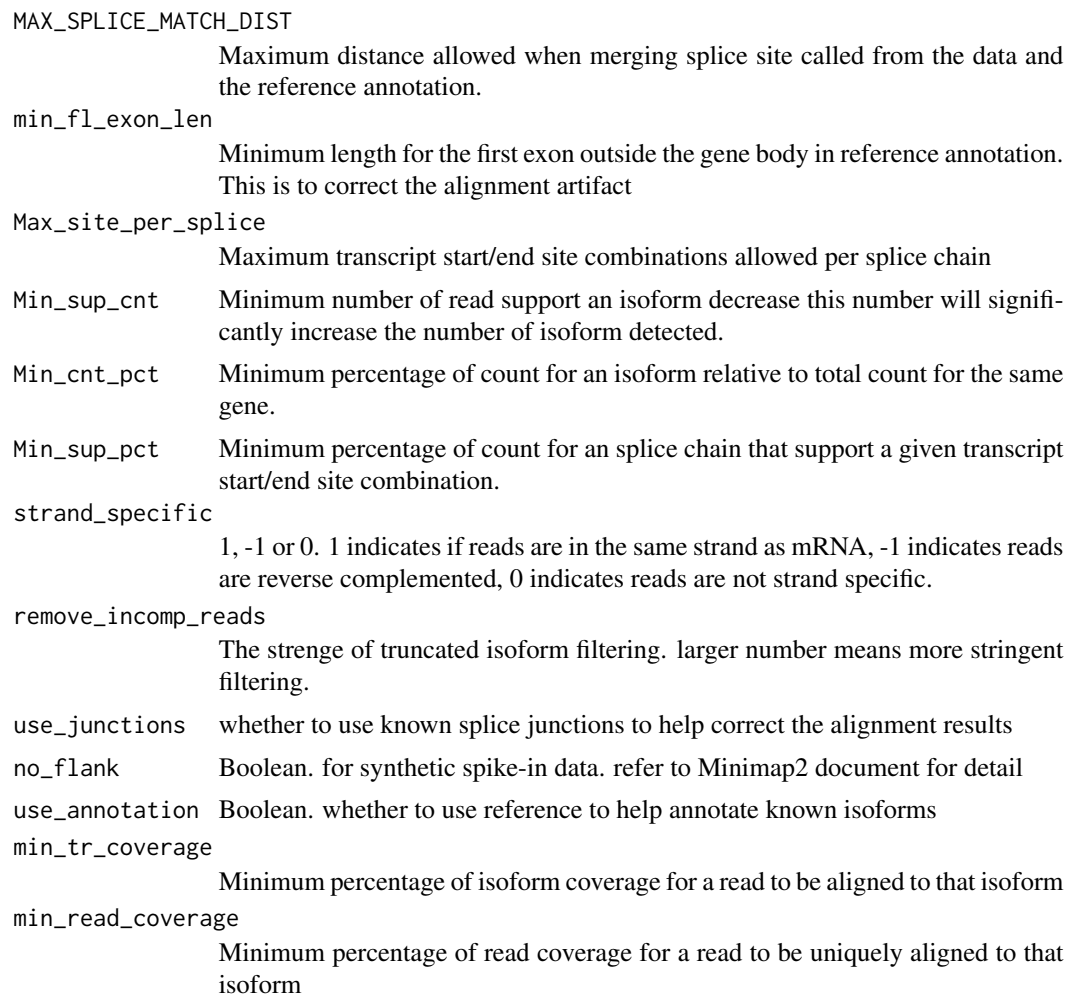

## Details

Create a list object containing the arguments supplied in a format usable for the FLAMES pipeline. Also writes the object to a JSON file, which is located with the prefix 'config\_' in the supplied outdir.

## Value

file path to the config file created

```
# create the default configuartion file
output <- tempfile()
## Not run:
config <- create_config(
   tempfile(), TRUE, TRUE,
   TRUE, TRUE,
```

```
TRUE, FALSE,
    10, 100, 10,
    40, 3, 10,
    0.01, 0.2, 1, 5,
    TRUE, TRUE,
    TRUE, 0.75, 0.75
)
## End(Not run)
```
create\_sce\_from\_dir *Create* SingleCellExperiment *object from* FLAMES *output folder*

#### Description

Create SingleCellExperiment object from FLAMES output folder

#### Usage

```
create_sce_from_dir(outdir, annot = NULL)
```
#### Arguments

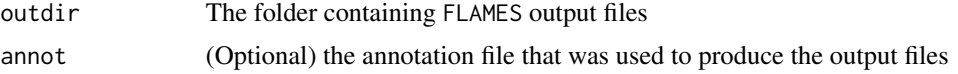

#### Value

a SingleCellExperiment object

```
# download the two fastq files, move them to a folder to be merged together
temp_path <- tempfile()
bfc <- BiocFileCache::BiocFileCache(temp_path, ask=FALSE)
file_url <-
    "https://raw.githubusercontent.com/OliverVoogd/FLAMESData/master/data"
# download the required fastq files, and move them to new folder
fastq1 <- bfc[[names(BiocFileCache::bfcadd(bfc, "Fastq1", paste(file_url, "fastq/sample1.fastq.gz", sep="/")))]]
fastq2 <- bfc[[names(BiocFileCache::bfcadd(bfc, "Fastq2", paste(file_url, "fastq/sample2.fastq.gz", sep="/")))]]
fastq_dir <- paste(temp_path, "fastq_dir", sep="/") # the downloaded fastq files need to be in a directory to be mer
dir.create(fastq_dir)
file.copy(c(fastq1, fastq2), fastq_dir)
unlink(c(fastq1, fastq2)) # the original files can be deleted
## Not run:
    # run the FLAMES bulk pipeline, using the downloaded files
outdir <- tempdir()
se <- bulk_long_pipeline(annot=system.file("extdata/SIRV_anno.gtf", package="FLAMES"),
```

```
fastq=fastq_dir, outdir=outdir,
                 genome_fa=system.file("extdata/SIRV_genomefa.fasta", package="FLAMES"),
            config_file=system.file("extdata/SIRV_config_default.json", package="FLAMES"))
## End(Not run)
   # create SummarizedExperiment from output folder
  se_2 <- create_se_from_dir(outdir = outdir, annot = system.file("extdata/SIRV_anno.gtf", package="FLAMES"))
   # Could also be use to create SummarizedExperiment from the Python FLAMES output folder
  sce <- create_se_from_dir(outdir = sce_outdir, annot = system.file("extdata/SIRV_anno.gtf", package="FLAMES"))
# OR
# run the FLAMES single cell pipeline
#sce <- sc_long_pipeline(annot, fastq, NULL, outdir, genome_fa, match_barcode=FALSE, config+file=config)
```
create\_se\_from\_dir *Create* SummarizedExperiment *object from* FLAMES *output folder*

#### Description

Create SummarizedExperiment object from FLAMES output folder

#### Usage

create\_se\_from\_dir(outdir, annot)

#### Arguments

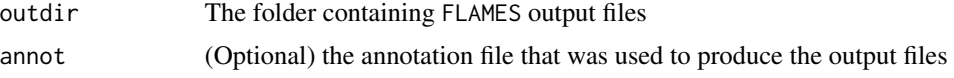

#### Value

a SummarizedExperiment object

```
# download the two fastq files, move them to a folder to be merged together
temp_path <- tempfile()
bfc <- BiocFileCache::BiocFileCache(temp_path, ask=FALSE)
file_url <-
    "https://raw.githubusercontent.com/OliverVoogd/FLAMESData/master/data"
# download the required fastq files, and move them to new folder
fastq1 <- bfc[[names(BiocFileCache::bfcadd(bfc, "Fastq1", paste(file_url, "fastq/sample1.fastq.gz", sep="/")))]]
fastq2 <- bfc[[names(BiocFileCache::bfcadd(bfc, "Fastq2", paste(file_url, "fastq/sample2.fastq.gz", sep="/")))]]
fastq_dir <- paste(temp_path, "fastq_dir", sep="/") # the downloaded fastq files need to be in a directory to be mer
dir.create(fastq_dir)
file.copy(c(fastq1, fastq2), fastq_dir)
```

```
unlink(c(fastq1, fastq2)) # the original files can be deleted
## Not run:
   # run the FLAMES bulk pipeline, using the downloaded files
outdir <- tempdir()
se <- bulk_long_pipeline(annot=system.file("extdata/SIRV_anno.gtf", package="FLAMES"),
                   fastq=fastq_dir, outdir=outdir,
                 genome_fa=system.file("extdata/SIRV_genomefa.fasta", package="FLAMES"),
            config_file=system.file("extdata/SIRV_config_default.json", package="FLAMES"))
## End(Not run)
    # create SummarizedExperiment from output folder
  se_2 <- create_se_from_dir(outdir = outdir, annot = system.file("extdata/SIRV_anno.gtf", package="FLAMES"))
   # Could also be use to create SummarizedExperiment from the Python FLAMES output folder
```

```
sce <- create_se_from_dir(outdir = sce_outdir, annot = system.file("extdata/SIRV_anno.gtf", package="FLAMES"))
```
#### # OR

# run the FLAMES single cell pipeline #sce <- sc\_long\_pipeline(annot, fastq, NULL, outdir, genome\_fa, match\_barcode=FALSE, config+file=config)

generate\_umap *Generate UMAP plot*

#### Description

Generates the matrix of UMAP visualisation coordinates from a given SummarizedExperiment. The modified SummarizedExperiment object is returned, with UMAP coordinates stored in the 'reducedDims()' slot.

#### Usage

```
generate_umap(summarizedExperiment, counts = "counts")
```
#### Arguments

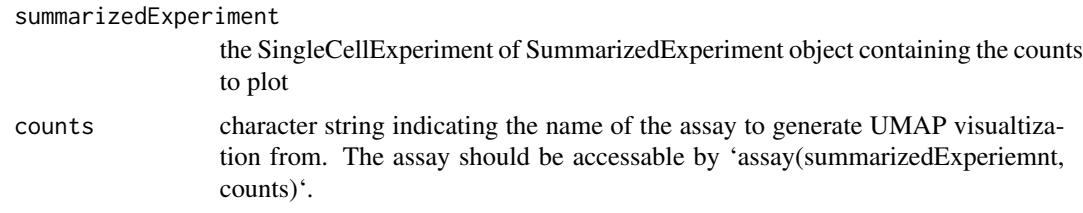

#### Value

Modified SummarizedExperiment (or SingleCellExperiment) containing the UMAP visualisation coordinates in the 'reducedDims()' UMAP slot.

## <span id="page-14-0"></span>See Also

[sc\_long\_pipeline()] [bulk\_long\_pipeline()]

generic\_long\_pipeline *Generic FLAMES pipeline*

## Description

Generic implementation of the flames pipeline. Used for both bulk reads and single cell reads.

## Usage

generic\_long\_pipeline( annot, fastq, in\_bam, outdir, genome\_fa, minimap2\_dir, seed = NULL, downsample\_ratio, config\_file, do\_genome\_align, do\_isoform\_id = TRUE, isoform\_id\_bambu = FALSE, do\_read\_realign, do\_transcript\_quanti, gen\_raw\_isoform, has\_UMI, MAX\_DIST, MAX\_TS\_DIST, MAX\_SPLICE\_MATCH\_DIST, min\_fl\_exon\_len, Max\_site\_per\_splice, Min\_sup\_cnt, Min\_cnt\_pct, Min\_sup\_pct, strand\_specific, remove\_incomp\_reads, use\_junctions, no\_flank, use\_annotation, min\_tr\_coverage, min\_read\_coverage

## Arguments

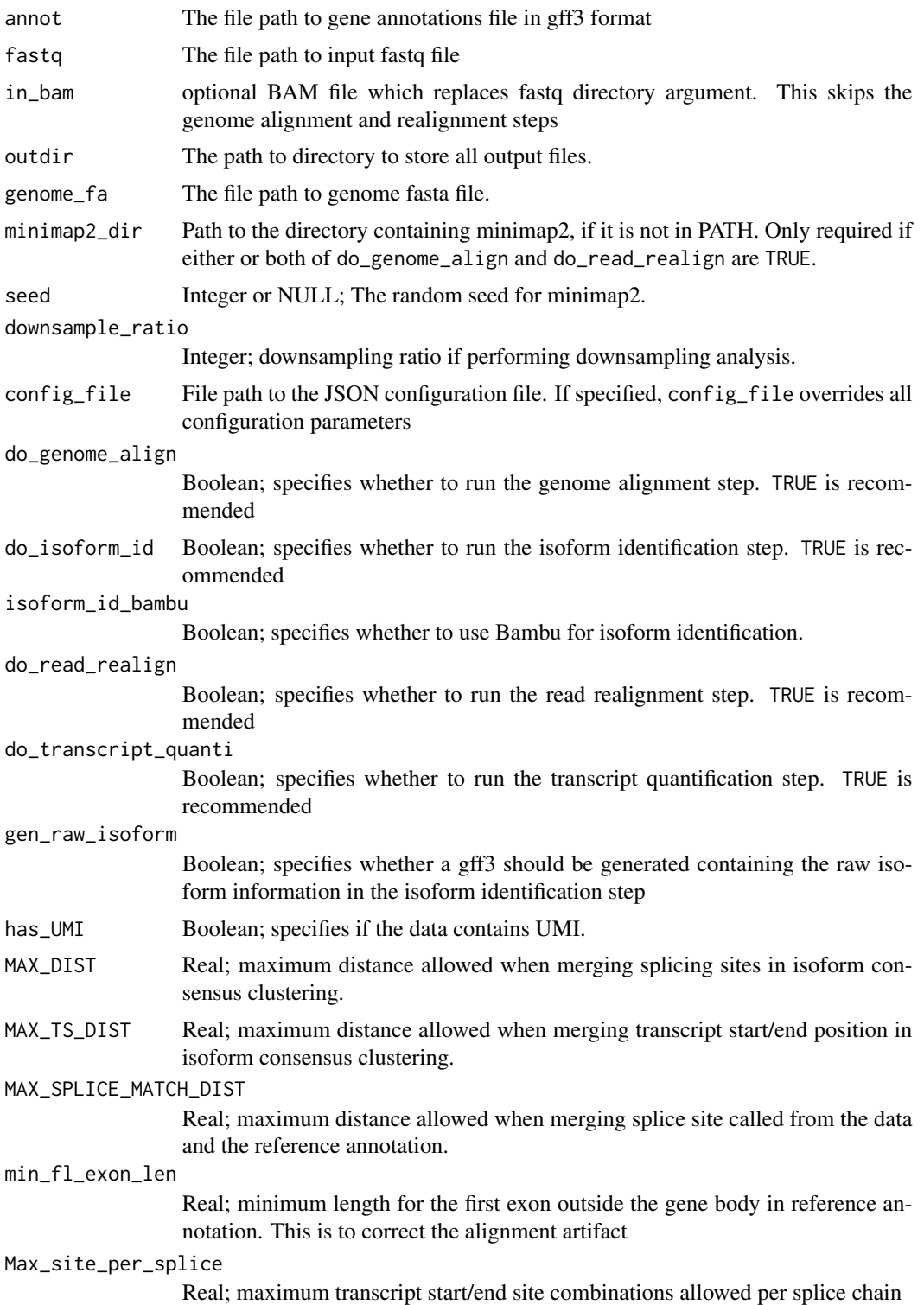

<span id="page-16-0"></span>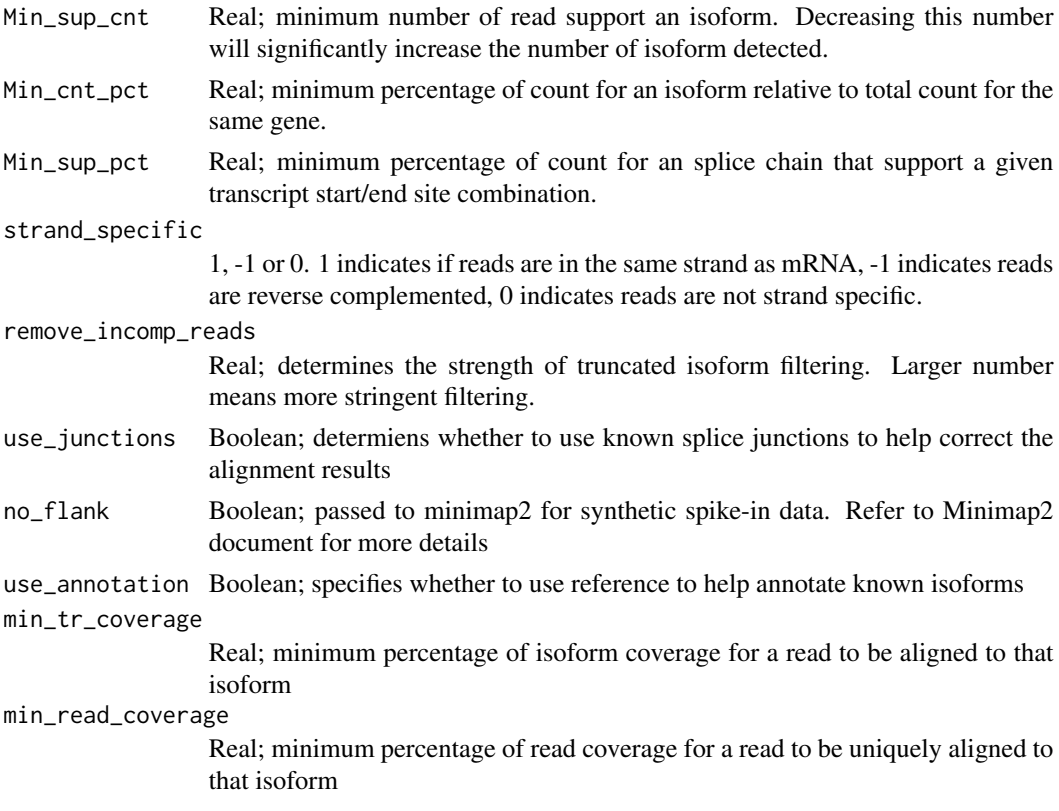

#### Value

This generic function returns a named list containing the output file names of the provided output files in the given 'outdir' directory. These files are loaded into R in either a SummarizedExperiment or SingleCellExperiment object by the callers to this function, 'sc\_long\_pipeline()' and 'bulk\_long\_pipeline()' respectively.

get\_default\_config\_file

*Default Configuration File*

## Description

file path to the default FLAMES configuration file

## Usage

```
get_default_config_file()
```
### Value

file path to the FLAMES default configuration file

#### Examples

```
config <- get_default_config_file()
```
gff3\_to\_bed12 *GFF3 to BED12*

#### Description

Converts a gff3 file to a bed12

## Usage

gff3\_to\_bed12(minimap2\_dir, gff3\_file, bed12\_file)

#### **Arguments**

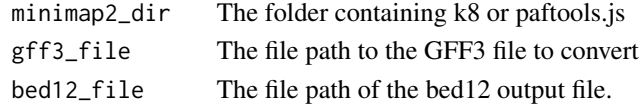

#### Value

file path to the created bed12\_file.

#### Examples

```
annot <- system.file("extdata/SIRV_anno.gtf", package = "FLAMES")
out_bed <- tempfile(fileext = ".bed12")
## Not run:
gff3_to_bed12(annot, out_bed)
```
## End(Not run)

match\_cell\_barcode\_cpp

*Match Cell Barcodes*

#### Description

Match cell barcodes in the given fastq directory with the reference csv, ref\_csv. Matches are returned in the output file out\_fastq The flanking sequence is aligned to the first 30000 reads to identify the regions where cell barcode is likely to be found within. Next, sequences within this region are matched to barcodes in ref\_csv, allowing MAX\_DIST hamming distances. Reads that are successfully matched with a barcode are reported as the barcode hm match count. Every read that could not be matched in the previous step is aligned to the flanking sequence again to identify the location of barcode individually, and barcode matching is done with up to MAX\_DIST levenshtein distances (allowing indels). Reads that are matched by this step is reported as the fuzzy match counts.

<span id="page-17-0"></span>

<span id="page-18-0"></span>merge\_bulk\_fastq 19

## Usage

```
match_cell_barcode_cpp(
  fastq_dir,
  stats_file,
  out_fastq,
  ref_csv,
  MAX_DIST,
  UMI_LEN = 10L
\mathcal{L}
```
## Arguments

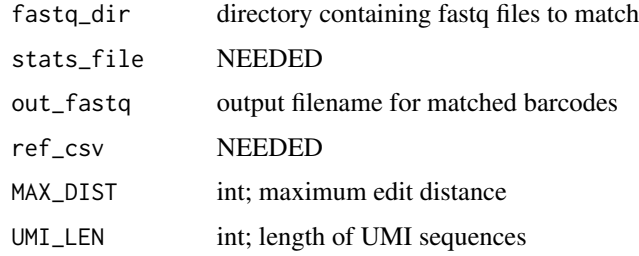

## Value

returns NULL

merge\_bulk\_fastq *Merge FASTQ*

## Description

Merges all fastq files in the given folder into a single file.

## Usage

```
merge_bulk_fastq(fastq_dir, out_fastq)
```
## Arguments

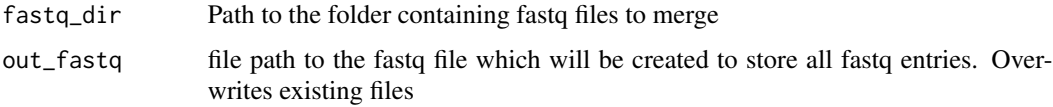

## Value

file path to the created merged fastq file 'out\_fastq'

#### Examples

```
# download the fastq files to merge
temp_path <- tempfile()
bfc <- BiocFileCache::BiocFileCache(temp_path, ask = FALSE)
file_url <-
    "https://raw.githubusercontent.com/OliverVoogd/FLAMESData/master/data"
# download the required fastq files, and move them to new folder
fastq1 <- bfc[[names(BiocFileCache::bfcadd(bfc, "Fastq1", paste(file_url, "fastq/sample1.fastq.gz", sep = "/")))]]
fastq2 <- bfc[[names(BiocFileCache::bfcadd(bfc, "Fastq2", paste(file_url, "fastq/sample2.fastq.gz", sep = "/")))]]
fastq_dir <- paste(temp_path, "fastq_dir", sep = "/") # the downloaded fastq files need to be in a directory to be me
dir.create(fastq_dir)
file.copy(c(fastq1, fastq2), fastq_dir)
unlink(c(fastq1, fastq2)) # the original files can be deleted
# merge the fastq files
out_fastq <- paste0(temp_path, "/outfastq.fastq.gz")
## Not run:
merge_bulk_fastq(fastq_dir, out_fastq)
## End(Not run)
```
merge\_bulk\_fastq\_python

*Merge FASTQ using python. Depreciated*

### Description

Merges all fastq files in the given folder into a single file.

#### Usage

```
merge_bulk_fastq_python(fastq_dir, out_fastq)
```
#### Arguments

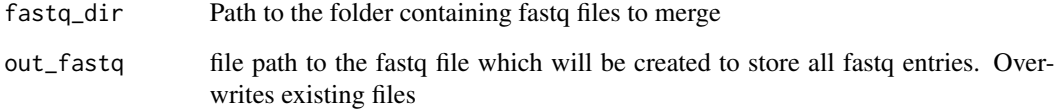

## Value

file path to the created merged fastq file 'out\_fastq'

<span id="page-19-0"></span>

## <span id="page-20-0"></span>minimap2\_align 21

#### Examples

```
# download the fastq files to merge
temp_path <- tempfile()
bfc <- BiocFileCache::BiocFileCache(temp_path, ask = FALSE)
file url <-"https://raw.githubusercontent.com/OliverVoogd/FLAMESData/master/data"
# download the required fastq files, and move them to new folder
fastq1 <- bfc[[names(BiocFileCache::bfcadd(bfc, "Fastq1", paste(file_url, "fastq/sample1.fastq.gz", sep = "/")))]]
fastq2 <- bfc[[names(BiocFileCache::bfcadd(bfc, "Fastq2", paste(file_url, "fastq/sample2.fastq.gz", sep = "/")))]]
fastq_dir <- paste(temp_path, "fastq_dir", sep = "/") # the downloaded fastq files need to be in a directory to be me
dir.create(fastq_dir)
file.copy(c(fastq1, fastq2), fastq_dir)
unlink(c(fastq1, fastq2)) # the original files can be deleted
# merge the fastq files
out_fastq <- paste0(temp_path, "/outfastq.fastq.gz")
## Not run:
merge_bulk_fastq(fastq_dir, out_fastq)
## End(Not run)
```
minimap2\_align *Minimap2 Align to Genome*

#### Description

Uses minimap2 to align sequences agains a reference databse. Uses options "-ax splice -t 12 -k14 –secondary=no fa\_file fq\_in"

#### Usage

```
minimap2_align(
  minimap2_prog_path = NULL,
  fa_file,
  fq_in,
  sam_out,
  no_flank = FALSE,
 bed12_junc = NULL,
  seed
)
```
#### Arguments

minimap2\_prog\_path

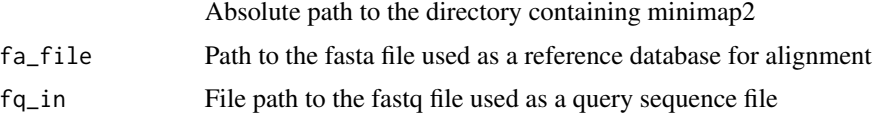

<span id="page-21-0"></span>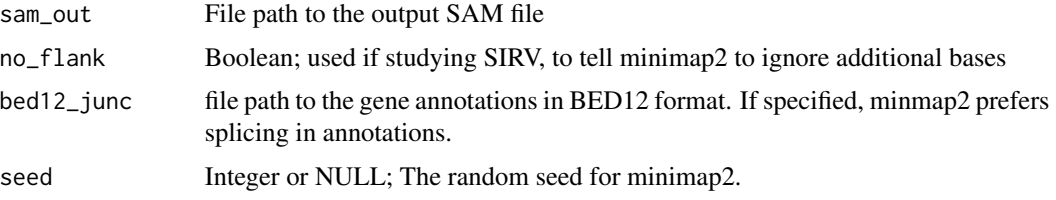

## Value

file path to the given output BAM file, bam\_out

minimap2\_check\_callable

*Check if minimap2 is available*

## Description

Checks if minimap2 is available from given directory or in path. Uses python's subprocess module to check if the help page is accessable.

## Usage

minimap2\_check\_callable(mm2\_prog\_path)

#### Arguments

mm2\_prog\_path the path to the directory containing minimap2

## Value

TRUE if minimap2 is available, FALSE otherwise

parse\_gff\_tree *Parse Gff3 file*

## Description

Parse a Gff3 file into 3 components: chromasome to gene name, a transcript dictionary, a gene to transcript dictionary and a transcript to exon dictionary. These components are returned in a named list.

#### Usage

```
parse_gff_tree(gff_file)
```
#### <span id="page-22-0"></span>**Arguments**

gff\_file the file path to the gff3 file to parse

#### Value

a named list with the elements "chr\_to\_gene", "transcript\_dict", "gene\_to\_transcript", "transcript\_to\_exon", containing the data parsed from the gff3 file.

### Examples

```
temp_path <- tempfile()
bfc <- BiocFileCache::BiocFileCache(temp_path, ask = FALSE)
file_url <-
    "https://raw.githubusercontent.com/OliverVoogd/FLAMESData/master/data"
gff <- bfc[[names(BiocFileCache::bfcadd(bfc, "GFF", paste(file_url, "SIRV_isoforms_multi-fasta-annotation_C_1706
## Not run:
parsed_gff <- parse_gff_tree(gff)
```
## End(Not run)

parse\_json\_config *Parse Json Configuration File*

#### Description

Convert a json configuration file into a named R list, grouped into sub lists according to their usage in the Flames pipeline.

#### Usage

```
parse_json_config(json_file)
```
#### **Arguments**

json\_file the file path to the JSON file to convert into an R list. This can be the default FLAMES configuration file found using get\_default\_config\_file()

## Value

A named R list of the parameters in json\_file. Subsections are: pipeline\_parameters, global\_parameters, isoform\_parameters, alignment\_parameters, realign\_parameters and transcript\_counting.

#### Examples

```
config <- get_default_config_file()
## Not run:
parse_json_config(config)
```
## End(Not run)

<span id="page-23-0"></span>

## Description

Print Configuration File

## Usage

print\_config(config)

## Arguments

config List; the configuration list to print.

## Details

Print the configuration file, represented as a named list used for the Flames pipeline.

#### Value

return NULL

samtools\_as\_bam *Samtools as BAM*

## Description

Produces a compressed binary BAM file from a text based SAM file, using Rsamtools.

#### Usage

```
samtools_as_bam(sam_in, bam_out)
```
## Arguments

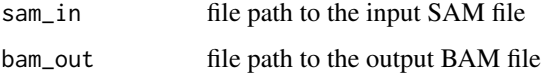

## Value

file path to the output BAM file.

## <span id="page-24-0"></span>samtools\_sort\_index 25

#### Examples

```
temp_path <- tempfile()
bfc <- BiocFileCache::BiocFileCache(temp_path, ask = FALSE)
file_url <-
    "https://raw.githubusercontent.com/OliverVoogd/FLAMESData/master/data"
tmp_sam <- paste0(temp_path, "/tmp_sam.sam")
file.rename(bfc[[names(BiocFileCache::bfcadd(bfc, "Temp SAM", paste(file_url, "tmp_sam.sam", sep = "/")))]], tmp_sam)
```

```
samtools_as_bam(tmp_sam, tempfile(fileext = "bam"))
```
samtools\_sort\_index *Samtools Sort and Index*

#### Description

Sort and index the given BAM file, using Rsamtools.

#### Usage

```
samtools_sort_index(bam_in, bam_out)
```
#### Arguments

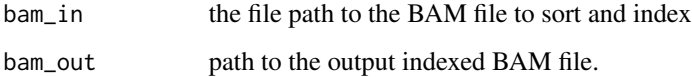

#### Value

file path to the created BAM

```
temp_path <- tempfile()
bfc <- BiocFileCache::BiocFileCache(temp_path, ask = FALSE)
file_url <-
    "https://raw.githubusercontent.com/OliverVoogd/FLAMESData/master/data"
genome_bam <- paste0(temp_path, "/align2genome.bam")
file.rename(bfc[[names(BiocFileCache::bfcadd(bfc, "Genome BAM", paste(file_url, "align2genome.bam", sep = "/")))]
```

```
samtools_sort_index(genome_bam, tempfile(fileext = ".bam"))
```
#### <span id="page-25-0"></span>Description

Plot isoform exons alignments for a given gene, along with UMAP showing expression levels.

## Usage

```
sc_annotate_umap(
  gene,
 path,
 sec\_all = NULL,sec_20 = NULL,sec_80 = NULL,n_isoforms = 4,
 n_{\text{pcs}} = 40,
  cluster_annotation,
 dup\_bc = NULL,return_sce_all = TRUE,
 heatmap_annotation_colors = "BrBG",
  isoform_legend_width = 7,
  heatmap_color_quantile = 0.95,
  col\_low = "#313695",col_mid = "#FFFFBF",
  col_high = "#A50026"
)
```
## Arguments

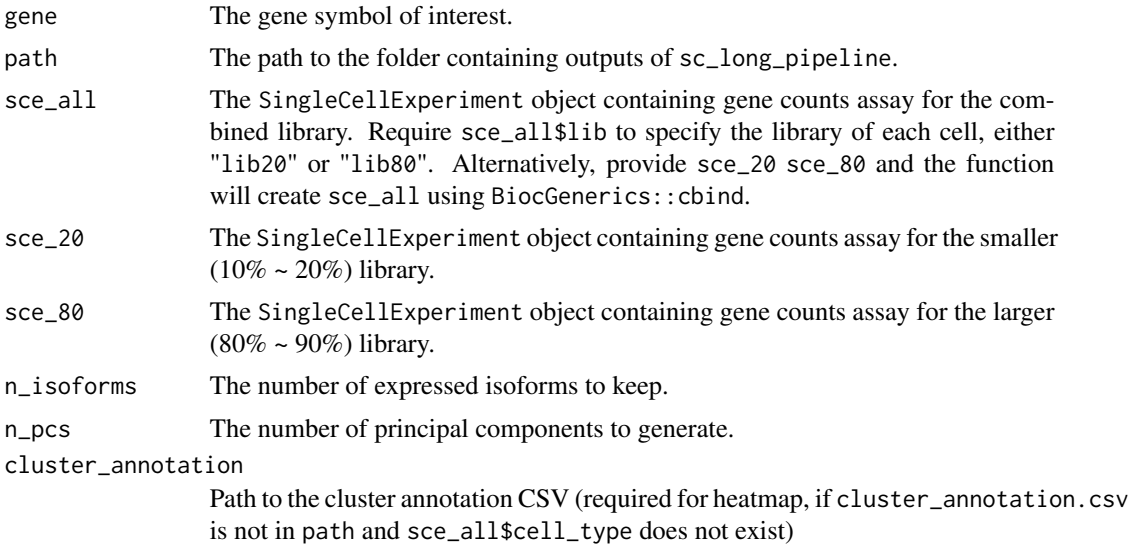

<span id="page-26-0"></span>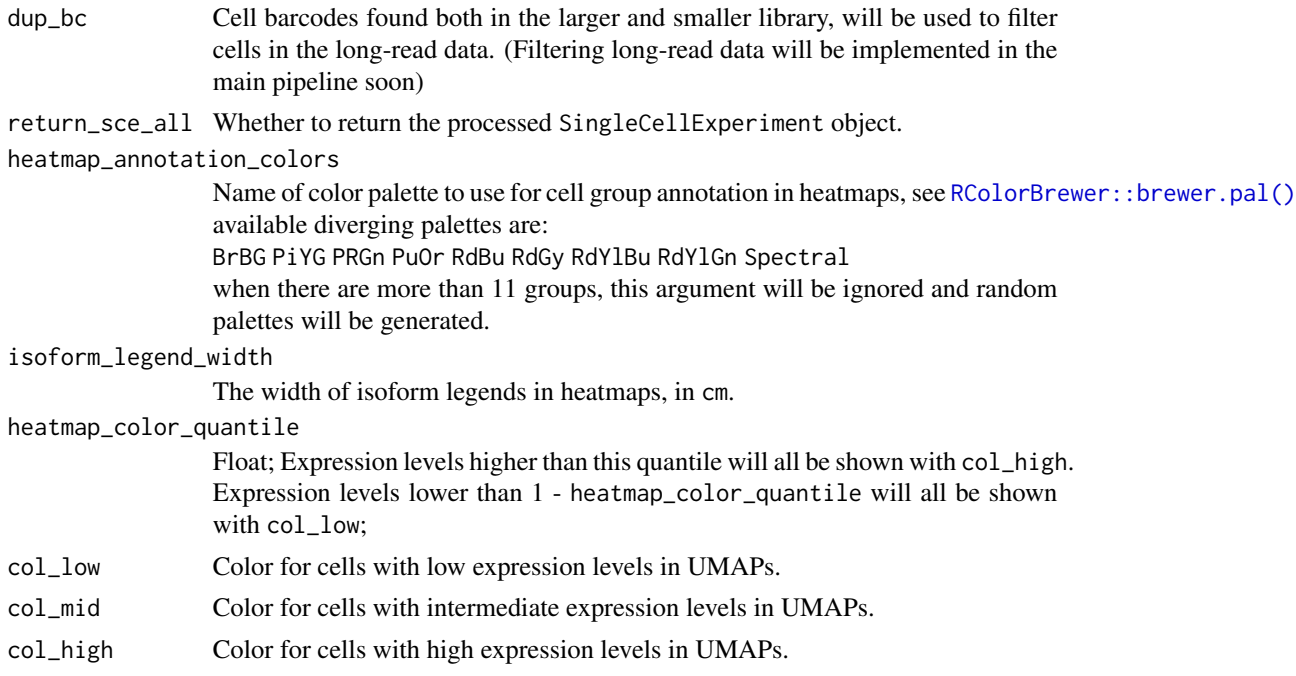

## Details

This function takes the short-read data (as SingleCellExperiment objects) from both the smaller and the larger libraries to generate a combined UMAP, the expression levels of isoforms (using long read data) are then overlayed on top of the UMAP. SNN inference based on gene counts were performed to impute isoform expression for cells in the larger library.

## Value

a list containing the combined UMAP, the isoform exon alignments and the UMAP with isoform expression levels.

sc\_DTU\_analysis *FLAMES Differential Transcript Usage Analysis*

#### Description

Chi-square based differential transcription usage analysis. This variant is meant for single cell data. Takes the SingleCellExperiment object from sc\_long\_pipeline as input. Alternatively, the path to the output folder could be provided instead of the SCE object. A cluster annotation file cluster\_annotation.csv is required, please provide this file under the output folder of sc\_long\_pipeline.

### Usage

```
sc_DTU_analysis(sce, path, min_count = 15)
```
## <span id="page-27-0"></span>Arguments

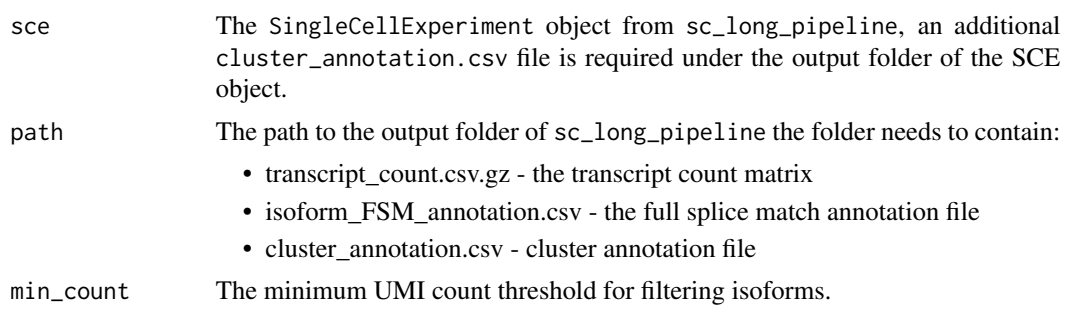

#### Details

This function will search for genes that have at least two isoforms, each with more than min\_count UMI counts. For each gene, the per cell transcript counts were merged by group to generate pseudo bulk samples. Grouping is specified by the cluster\_annotation.csv file. The top 2 highly expressed transcripts for each group were selected and a UMI count matrix where the rows are selected transcripts and columns are groups was used as input to a chi-square test of independence (chisq.test). Adjusted P-values were calculated by Benjamini–Hochberg correction.

#### Value

a data. frame containing the following columns:

- gene name differentially transcribed genes
- X value the X value for the DTU gene
- df degrees of freedom of the approximate chi-squared distribution of the test statistic
- DTU\_tr the transcript\_id with the highest squared residuals
- DTU\_group the cell group with the highest squared residuals
- p\_value the p-value for the test
- adj\_p the adjusted p-value (by Benjamini–Hochberg correction)

The table is sorted by decreasing P-values. It will also be saved as sc\_DTU\_analysis.csv under the output folder.

sc\_long\_multisample\_pipeline

*Pipeline for Multi-sample Single Cell Data*

#### Description

Semi-supervised isoform detection and annotation for long read data. This variant is for multisample single cell data. By default, this pipeline demultiplexes input fastq data (match\_cell\_barcode = TRUE). Specific parameters relating to analysis can be changed either through function arguments, or through a configuration JSON file.

## Usage

```
sc_long_multisample_pipeline(
  annot,
  fastqs,
  in_bams = NULL,
  outdir,
  genome_fa,
  minmap2\_dir = "",downsample_ratio = 1,
  reference_csv,
  match_barcode = TRUE,
  config_file = NULL,
  do_genome_align = TRUE,
  do_isoform_id = TRUE,
  do_read_realign = TRUE,
  do_transcript_quanti = TRUE,
  gen_raw_isoform = TRUE,
  has\_UMI = FALSE,UMI<sub>_</sub>LEN = 10,
  MAX_DIST = 10,
  MAX_TS_DIST = 100,
  MAX_SPLICE_MATCH_DIST = 10,
  min_fl_exon_len = 40,
 Max_site_per_splice = 3,
 Min\_sup\_cnt = 10,
  Min_cnt_pct = 0.01,
 Min\_sup\_pot = 0.2,
  strand_specific = 1,
  remove_incomp_reads = 5,
  use_junctions = TRUE,
  no_flank = TRUE,
  use_annotation = TRUE,
 min_tr\_coverage = 0.75,
  min_read_coverage = 0.75
\mathcal{L}
```
## Arguments

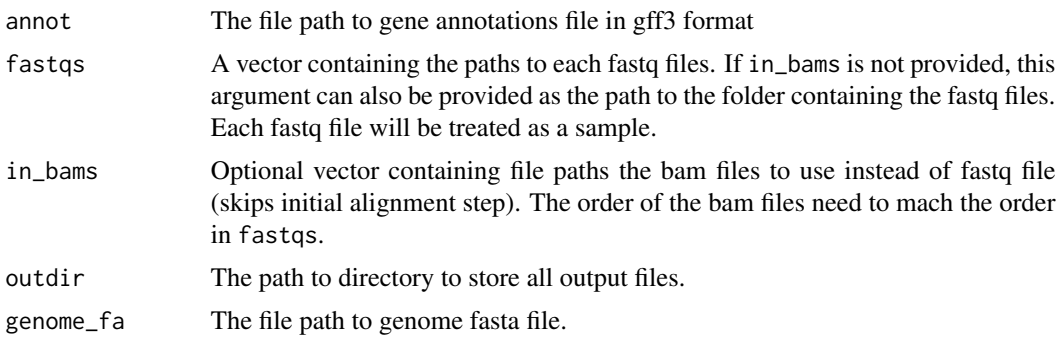

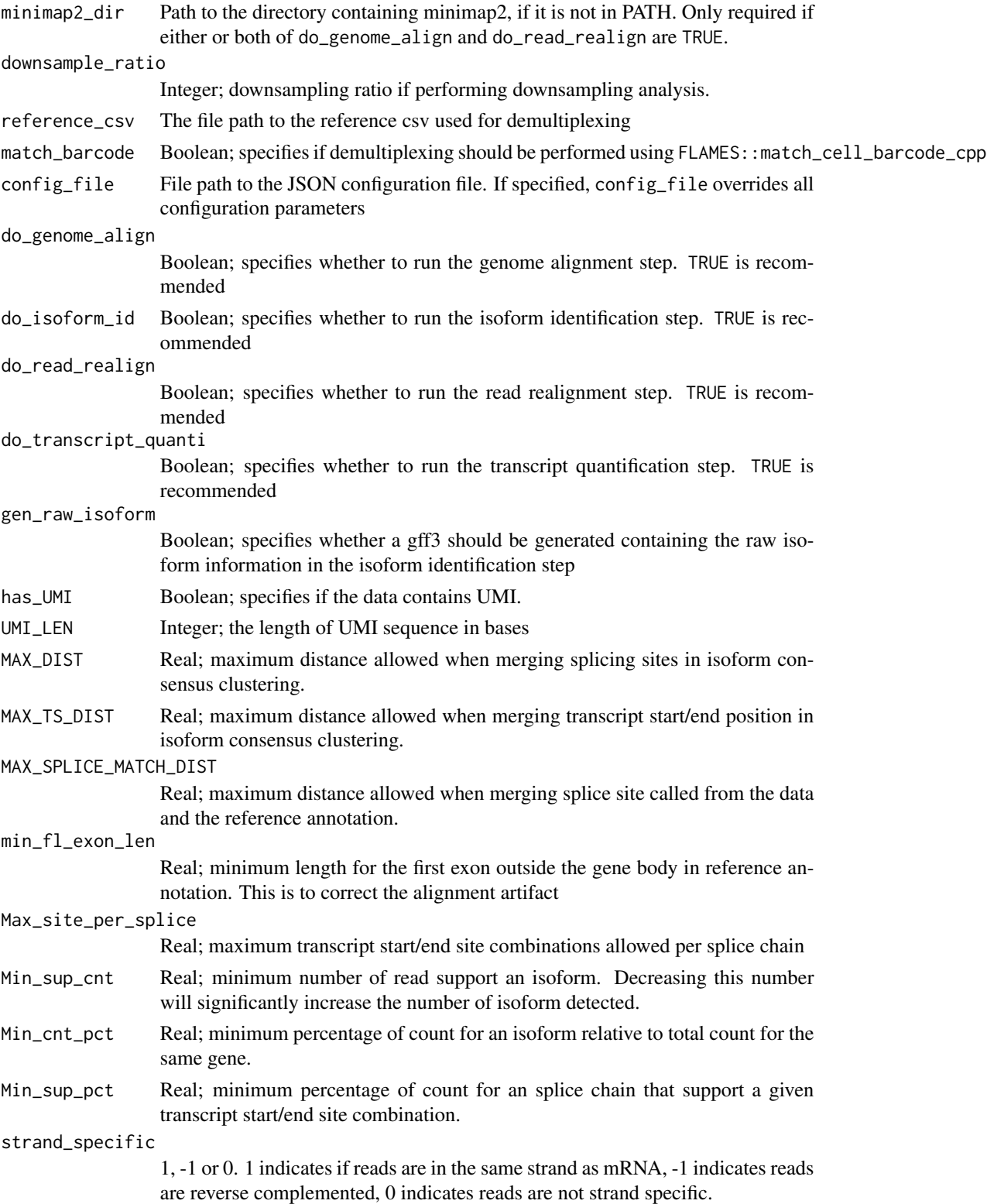

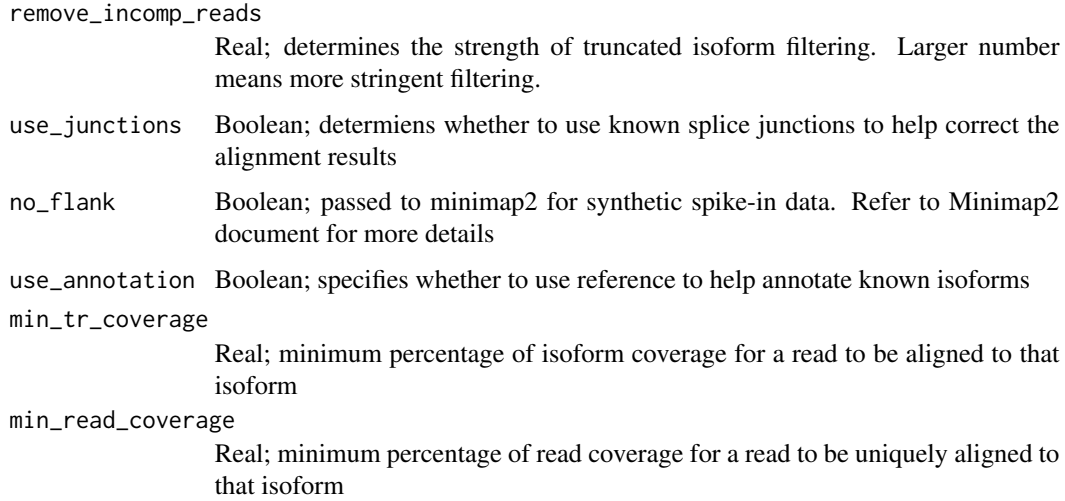

#### Details

By default FLAMES use minimap2 for read alignment. After the genome alignment step (do\_genome\_align), FLAMES summarizes the alignment for each read in every sample by grouping reads with similar splice junctions to get a raw isoform annotation (do\_isoform\_id). The raw isoform annotation is compared against the reference annotation to correct potential splice site and transcript start/end errors. Transcripts that have similar splice junctions and transcript start/end to the reference transcript are merged with the reference. This process will also collapse isoforms that are likely to be truncated transcripts. If isoform\_id\_bambu is set to TRUE, bambu::bambu will be used to generate the updated annotations (Not implemented for multi-sample yet). Next is the read realignment step (do\_read\_realign), where the sequence of each transcript from the update annotation is extracted, and the reads are realigned to this updated transcript\_assembly.fa by minimap2. The transcripts with only a few full-length aligned reads are discarded (Not implemented for multi-sample yet). The reads are assigned to transcripts based on both alignment score, fractions of reads aligned and transcript coverage. Reads that cannot be uniquely assigned to transcripts or have low transcript coverage are discarded. The UMI transcript count matrix is generated by collapsing the reads with the same UMI in a similar way to what is done for short-read scRNA-seq data, but allowing for an edit distance of up to 2 by default. Most of the parameters, such as the minimal distance to splice site and minimal percentage of transcript coverage can be modified by the JSON configuration file (config\_file).

The default parameters can be changed either through the function arguments are through the configuration JSON file config\_file. the pipeline\_parameters section specifies which steps are to be executed in the pipeline - by default, all steps are executed. The isoform\_parameters section affects isoform detection - key parameters include:

- Min\_sup\_cnt which causes transcripts with less reads aligned than it's value to be discarded
- MAX\_TS\_DIST which merges transcripts with the same intron chain and TSS/TES distace less than MAX\_TS\_DIST
- strand\_specific which specifies if reads are in the same strand as the mRNA (1), or the reverse complemented (-1) or not strand specific (0), which results in strand information being based on reference annotation.

<span id="page-31-0"></span>sc\_long\_pipeline returns a SingleCellExperiment object, containing a count matrix as an assay, gene annotations under metadata, as well as a list of the other output files generated by the pipeline. The pipeline also outputs a number of output files into the given outdir directory. These output files generated by the pipeline are:

- transcript\_count.csv.gz a transcript count matrix (also contained in the SingleCellExperiment)
- isoform\_annotated.filtered.gff3 isoforms in gff3 format (also contained in the SingleCellExperiment)
- transcript\_assembly.fa transcript sequence from the isoforms
- align2genome.bam sorted BAM file with reads aligned to genome
- realign2transcript.bam sorted realigned BAM file using the transcript\_assembly.fa as reference
- tss\_tes.bedgraph TSS TES enrichment for all reads (for QC)

#### See Also

[bulk\\_long\\_pipeline\(\)](#page-2-1) for bulk long data, [SingleCellExperiment\(\)](#page-0-0) for how data is outputted

#### Examples

```
# download the two fastq files, move them to a folder to be merged together
temp_path <- tempfile()
bfc <- BiocFileCache::BiocFileCache(temp_path, ask=FALSE)
file url <-"https://raw.githubusercontent.com/OliverVoogd/FLAMESData/master/data"
# download the required fastq files, and move them to new folder
fastq1 <- bfc[[names(BiocFileCache::bfcadd(bfc, "Fastq1", paste(file_url, "fastq/sample1.fastq.gz", sep="/")))]]
fastq2 <- bfc[[names(BiocFileCache::bfcadd(bfc, "Fastq2", paste(file_url, "fastq/sample2.fastq.gz", sep="/")))]]
fastq_dir <- paste(temp_path, "fastq_dir", sep="/") # the downloaded fastq files need to be in a directory to be mer
dir.create(fastq_dir)
file.copy(c(fastq1, fastq2), fastq_dir)
unlink(c(fastq1, fastq2)) # the original files can be deleted
## Not run:
    # run the FLAMES bulk pipeline, using the downloaded files
outdir <- tempdir()
se <- bulk_long_pipeline(annot=system.file("extdata/SIRV_anno.gtf", package="FLAMES"),
                   fastq=fastq_dir, outdir=outdir,
                 genome_fa=system.file("extdata/SIRV_genomefa.fasta", package="FLAMES"),
            config_file=system.file("extdata/SIRV_config_default.json", package="FLAMES"))
```
## End(Not run)

```
# create SummarizedExperiment from output folder
se_2 <- create_se_from_dir(outdir = outdir, annot = system.file("extdata/SIRV_anno.gtf", package="FLAMES"))
# Could also be use to create SummarizedExperiment from the Python FLAMES output folder
sce <- create_se_from_dir(outdir = sce_outdir, annot = system.file("extdata/SIRV_anno.gtf", package="FLAMES"))
```

```
# run the FLAMES single cell pipeline
#sce <- sc_long_pipeline(annot, fastq, NULL, outdir, genome_fa, match_barcode=FALSE, config+file=config)
```
<span id="page-32-1"></span>sc\_long\_pipeline *Pipeline for Single Cell Data*

#### Description

Semi-supervised isoform detection and annotation for long read data. This variant is for single cell data. By default, this pipeline demultiplexes input fastq data (match\_cell\_barcode = TRUE). Specific parameters relating to analysis can be changed either through function arguments, or through a configuration JSON file.

#### Usage

```
sc_long_pipeline(
  annot,
  fastq,
  in_bam = NULL,
  outdir,
  genome_fa,
 minmap2\_dir = "",seed = NULL,
  downsample_ratio = 1,
  reference_csv,
 match_barcode,
  config_file = NULL,
  do_genome_align = TRUE,
  do_isoform_id = TRUE,
  isoform_id_bambu = FALSE,
  do_read_realign = TRUE,
  do_transcript_quanti = TRUE,
  gen_raw_isoform = TRUE,
  has\_UMI = FALSE,UMI<sub>_</sub>LEN = 10,
  MAX_DIST = 10,
 MAX_TS_DIST = 100,
 MAX_SPLICE_MATCH_DIST = 10,
  min_fl_exon_len = 40,
 Max_site_per_splice = 3,
 Min\_sup\_cnt = 10,
 Min_cnt_pct = 0.01,
 Min\_sup\_pot = 0.2,
  strand_specific = 1,
  remove_incomp_reads = 5,
  use_junctions = TRUE,
  no_flank = TRUE,
```

```
use_annotation = TRUE,
min_tr_coverage = 0.75,
 min\_read\_coverage = 0.75\lambda
```
## Arguments

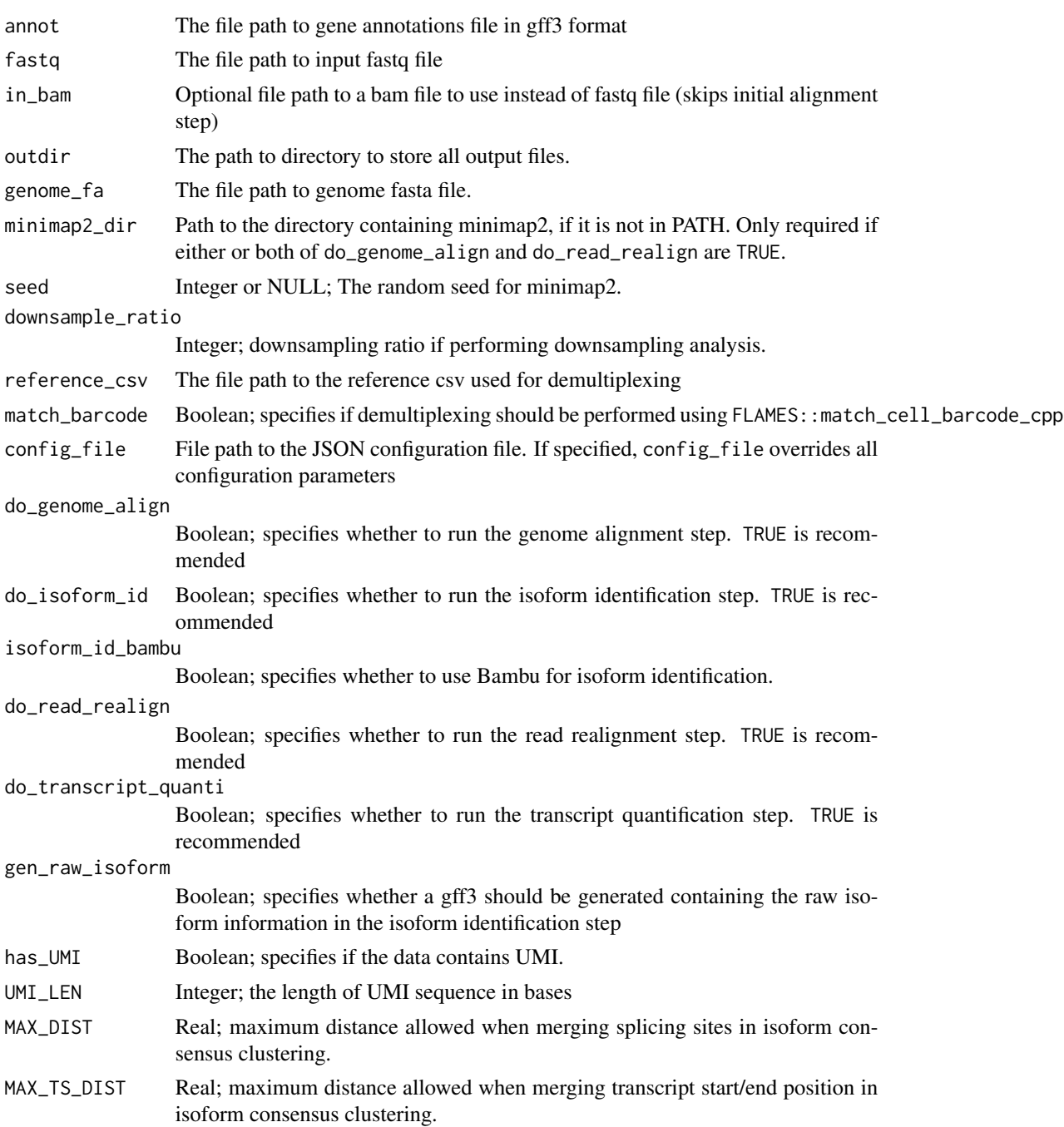

MAX\_SPLICE\_MATCH\_DIST Real; maximum distance allowed when merging splice site called from the data and the reference annotation. min\_fl\_exon\_len Real; minimum length for the first exon outside the gene body in reference annotation. This is to correct the alignment artifact Max\_site\_per\_splice Real; maximum transcript start/end site combinations allowed per splice chain Min\_sup\_cnt Real; minimum number of read support an isoform. Decreasing this number will significantly increase the number of isoform detected. Min\_cnt\_pct Real; minimum percentage of count for an isoform relative to total count for the same gene. Min\_sup\_pct Real; minimum percentage of count for an splice chain that support a given transcript start/end site combination. strand\_specific 1, -1 or 0. 1 indicates if reads are in the same strand as mRNA, -1 indicates reads are reverse complemented, 0 indicates reads are not strand specific. remove\_incomp\_reads Real; determines the strength of truncated isoform filtering. Larger number means more stringent filtering. use\_junctions Boolean; determiens whether to use known splice junctions to help correct the alignment results no\_flank Boolean; passed to minimap2 for synthetic spike-in data. Refer to Minimap2 document for more details use\_annotation Boolean; specifies whether to use reference to help annotate known isoforms min\_tr\_coverage Real; minimum percentage of isoform coverage for a read to be aligned to that isoform min\_read\_coverage Real; minimum percentage of read coverage for a read to be uniquely aligned to that isoform

## Details

By default FLAMES use minimap2 for read alignment. After the genome alignment step (do\_genome\_align), FLAMES summarizes the alignment for each read by grouping reads with similar splice junctions to get a raw isoform annotation (do\_isoform\_id). The raw isoform annotation is compared against the reference annotation to correct potential splice site and transcript start/end errors. Transcripts that have similar splice junctions and transcript start/end to the reference transcript are merged with the reference. This process will also collapse isoforms that are likely to be truncated transcripts. If isoform\_id\_bambu is set to TRUE, bambu::bambu will be used to generate the updated annotations. Next is the read realignment step (do\_read\_realign), where the sequence of each transcript from the update annotation is extracted, and the reads are realigned to this updated transcript\_assembly.fa by minimap2. The transcripts with only a few full-length aligned reads are discarded. The reads are assigned to transcripts based on both alignment score, fractions of reads aligned and transcript coverage. Reads that cannot be uniquely assigned to transcripts or have

<span id="page-35-0"></span>low transcript coverage are discarded. The UMI transcript count matrix is generated by collapsing the reads with the same UMI in a similar way to what is done for short-read scRNA-seq data, but allowing for an edit distance of up to 2 by default. Most of the parameters, such as the minimal distance to splice site and minimal percentage of transcript coverage can be modified by the JSON configuration file (config\_file).

The default parameters can be changed either through the function arguments are through the configuration JSON file config\_file. the pipeline\_parameters section specifies which steps are to be executed in the pipeline - by default, all steps are executed. The isoform\_parameters section affects isoform detection - key parameters include:

- Min\_sup\_cnt which causes transcripts with less reads aligned than it's value to be discarded
- MAX\_TS\_DIST which merges transcripts with the same intron chain and TSS/TES distace less than MAX\_TS\_DIST
- strand\_specific which specifies if reads are in the same strand as the mRNA (1), or the reverse complemented (-1) or not strand specific (0), which results in strand information being based on reference annotation.

#### Value

sc\_long\_pipeline returns a SingleCellExperiment object, containing a count matrix as an assay, gene annotations under metadata, as well as a list of the other output files generated by the pipeline. The pipeline also outputs a number of output files into the given outdir directory. These output files generated by the pipeline are:

- transcript\_count.csv.gz a transcript count matrix (also contained in the SingleCellExperiment)
- isoform\_annotated.filtered.gff3 isoforms in gff3 format (also contained in the SingleCellExperiment)
- transcript\_assembly.fa transcript sequence from the isoforms
- align2genome.bam sorted BAM file with reads aligned to genome
- realign2transcript.bam sorted realigned BAM file using the transcript\_assembly.fa as reference
- tss\_tes.bedgraph TSS TES enrichment for all reads (for QC)

#### See Also

[bulk\\_long\\_pipeline\(\)](#page-2-1) for bulk long data, [SingleCellExperiment\(\)](#page-0-0) for how data is outputted

```
# download the two fastq files, move them to a folder to be merged together
temp_path <- tempfile()
bfc <- BiocFileCache::BiocFileCache(temp_path, ask=FALSE)
file_url <-
    "https://raw.githubusercontent.com/OliverVoogd/FLAMESData/master/data"
# download the required fastq files, and move them to new folder
fastq1 <- bfc[[names(BiocFileCache::bfcadd(bfc, "Fastq1", paste(file_url, "fastq/sample1.fastq.gz", sep="/")))]]
fastq2 <- bfc[[names(BiocFileCache::bfcadd(bfc, "Fastq2", paste(file_url, "fastq/sample2.fastq.gz", sep="/")))]]
```
## <span id="page-36-0"></span>sc\_mutations 37

```
fastq_dir <- paste(temp_path, "fastq_dir", sep="/") # the downloaded fastq files need to be in a directory to be mer
dir.create(fastq_dir)
file.copy(c(fastq1, fastq2), fastq_dir)
unlink(c(fastq1, fastq2)) # the original files can be deleted
## Not run:
    # run the FLAMES bulk pipeline, using the downloaded files
outdir <- tempdir()
se <- bulk_long_pipeline(annot=system.file("extdata/SIRV_anno.gtf", package="FLAMES"),
                   fastq=fastq_dir, outdir=outdir,
                 genome_fa=system.file("extdata/SIRV_genomefa.fasta", package="FLAMES"),
             config_file=system.file("extdata/SIRV_config_default.json", package="FLAMES"))
## End(Not run)
    # create SummarizedExperiment from output folder
  se_2 <- create_se_from_dir(outdir = outdir, annot = system.file("extdata/SIRV_anno.gtf", package="FLAMES"))
```

```
# Could also be use to create SummarizedExperiment from the Python FLAMES output folder
```

```
sce <- create_se_from_dir(outdir = sce_outdir, annot = system.file("extdata/SIRV_anno.gtf", package="FLAMES"))
```

```
# OR
```

```
# run the FLAMES single cell pipeline
#sce <- sc_long_pipeline(annot, fastq, NULL, outdir, genome_fa, match_barcode=FALSE, config+file=config)
```
sc\_mutations *FLAMES variant calling*

#### **Description**

Candidate SNVs identified with filtering by coverage threshold, and allele frequency range.

#### Usage

```
sc_mutations(
  sce,
  barcode_tsv,
  bam_short,
  out_dir,
  genome_fa,
  annot,
  known_positions = NULL,
  min\_cov = 100,
  report\_pot = c(0.1, 0.9)\lambda
```
#### Arguments

sce The SingleCellExperiment object from sc\_long\_pipeline

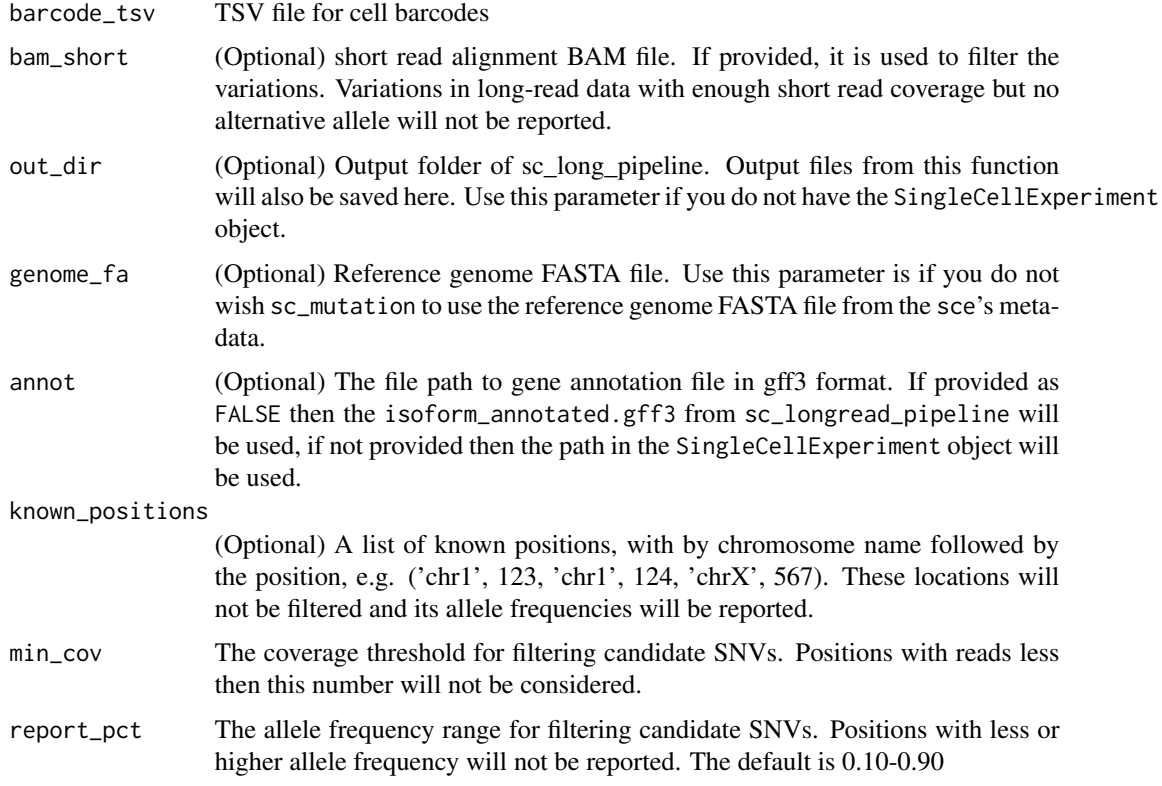

#### Details

Takes the SingleCellExperiment object from sc\_long\_pipeline and the cell barcodes as barcode. Alternatively, input can also be provided as out\_dir, genome\_fa, annot, barcode.

## Value

a data.frame containing the following columns:

- chr the chromosome where the mutation is located
- position
- REF the reference allele
- ALT the alternative allele
- REF\_frequency reference allele frequency
- REF\_frequency\_in\_short\_reads reference allele frequency in short reads (-1 when short reads not provided)
- hypergeom\_test\_p\_value
- sequence\_entropy
- **INDEL**\_frequency
- adj\_p the adjusted p-value (by Benjamini–Hochberg correction)

<span id="page-38-0"></span>The table is sorted by decreasing adjusted P value. files saved to out\_dir/mutation:

- ref\_cnt.csv.gz
- alt\_cnt.csv.gz
- allele\_stat.csv.gz
- freq\_summary.csv

sc\_windows\_pipeline\_setup

*Windows Single Cell FLAMES Pipeline*

## Description

An implementation of the FLAMES pipeline designed to run on Windows, or any OS without access to minimap2, for read realignment. This pipeline requires external read alignment, in betwen pipeline calls.

#### Usage

```
sc_windows_pipeline_setup(
  annot,
  fastq,
  in\_bam = NULL,outdir,
  genome_fa,
  downsample_ratio = 1,
  config_file,
  match_barcode = TRUE,
  reference_csv = NULL,
 MAX_DIST = 0,
 UMI<sub>_</sub>LEN = 0
)
```
#### Arguments

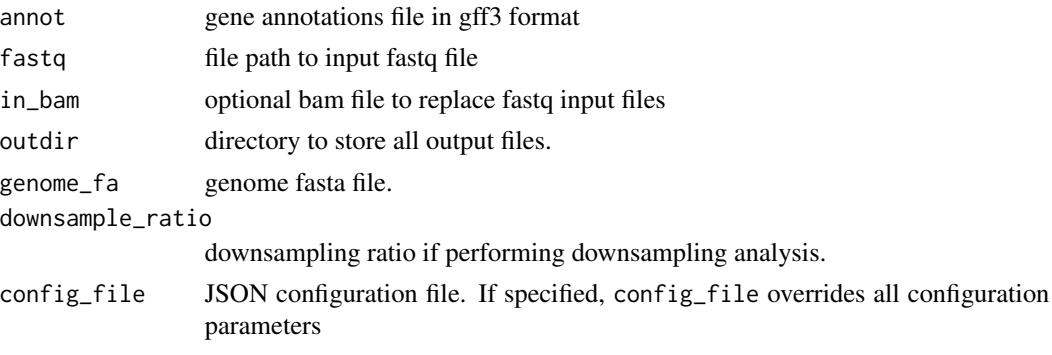

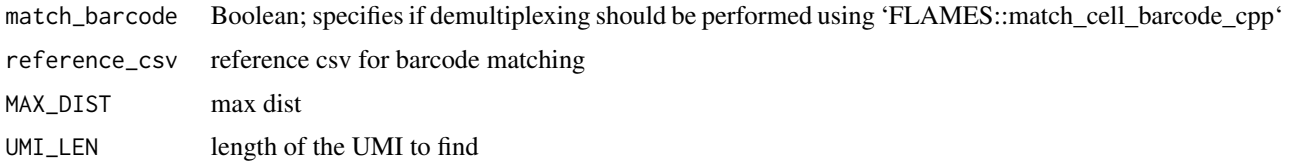

#### Details

This function, sc\_windows\_pipeline\_setup is the first step in the 3 step Windows FLAMES single cell pipeline, and should be run first, read alignment undertaken, then windows\_pipline\_isoforms should be run, read realignment performed, and finally windows\_pipeline\_quantification should be run. For each function, besides sc\_windows\_pipeline\_setup, a list pipeline\_variables is returned, which contains the information required to continue the pipeline. This list should be passed into each function, and updated with the returned list. In the case of sc\_windows\_pipeline\_setup, pipeline\_variables is the list returned. See the vignette 'Vignette for FLAMES bulk on Windows' for more details.

#### Value

a list pipeline\_variables with the required variables for execution of later Windows pipeline steps. File paths required to perform minimap2 alignment are given in pipeline\_variables\$return\_files. This list should be given as input for windows\_pipeline\_isoforms after minimap2 alignment has taken place; windows\_pipeline\_isoforms is the continuation of this pipeline.

#### Examples

## example windows pipeline for BULK data. See Vignette for single cell data.

```
# download the two fastq files, move them to a folder to be merged together
temp_path <- tempfile()
bfc <- BiocFileCache::BiocFileCache(temp_path, ask=FALSE)
file_url <-
    "https://raw.githubusercontent.com/OliverVoogd/FLAMESData/master/data"
# download the required fastq files, and move them to new folder
fastq1 <- bfc[[names(BiocFileCache::bfcadd(bfc, "Fastq1", paste(file_url, "fastq/sample1.fastq.gz", sep="/")))]]
fastq2 <- bfc[[names(BiocFileCache::bfcadd(bfc, "Fastq2", paste(file_url, "fastq/sample2.fastq.gz", sep="/")))]]
fastq_dir <- paste(temp_path, "fastq_dir", sep="/") # the downloaded fastq files need to be in a directory to be mer
dir.create(fastq_dir)
file.copy(c(fastq1, fastq2), fastq_dir)
unlink(c(fastq1, fastq2)) # the original files can be deleted
# run the FLAMES bulk pipeline setup
#pipeline_variables <- bulk_windows_pipeline_setup(annot=system.file("extdata/SIRV_anno.gtf", package="FLAMES"),
# fastq=fastq_dir,
# outdir=tempdir(), genome_fa=system.file("extdata/SIRV_genomefa.fasta", package="FLAMES"),
# config_file=system.file("extdata/SIRV_config_default.json", package="FLAMES"))
# read alignment is handled externally (below downloads aligned bam for example)
# genome_bam <- paste0(temp_path, "/align2genome.bam")
# file.rename(bfc[[names(BiocFileCache::bfcadd(bfc, "Genome BAM", paste(file_url, "align2genome.bam", sep="/")))
#
# genome_index <- paste0(temp_path, "/align2genome.bam.bai")
```

```
# file.rename(bfc[[names(BiocFileCache::bfcadd(bfc, "Genome BAM Index", paste(file_url, "align2genome.bam.bai", s
# pipeline_variables$genome_bam = genome_bam
#
# # run the FLAMES bulk pipeline find isoforms step
# pipeline_variables <- windows_pipeline_isoforms(pipeline_variables)
#
# # read realignment is handled externally
# realign_bam <- paste0(temp_path, "/realign2genome.bam")
# file.rename(bfc[[names(BiocFileCache::bfcadd(bfc, "Realign BAM", paste(file_url, "realign2transcript.bam", sep
#
# realign_index <- paste0(temp_path, "/realign2genome.bam.bai")
# file.rename(bfc[[names(BiocFileCache::bfcadd(bfc, "Realign BAM Index", paste(file_url, "realign2transcript.bam
# pipeline_variables$realign_bam <- realign_bam
#
# # finally, quantification, which returns a Summarized Experiment object
# se <- windows_pipeline_quantification(pipeline_variables)
```
windows\_pipeline\_isoforms

*Windows Pipeline - Find Isoforms*

#### Description

This is the second step in the 3 step Windows FLAMES pipeline. Following this step, read realignment should be undertaken, using the file paths given in the return pipeline\_variables\$return\_files. After this has been completed, the final pipeline step, windows\_pipeline\_quantification should be run, giving the returned list from this function as input.

#### Usage

windows\_pipeline\_isoforms(pipeline\_variables)

#### Arguments

pipeline\_variables

the list returned from windows\_pipeline\_isoforms.

#### Value

the updated pipeline\_variables list, with information required for the final pipeline step.

#### Examples

## example windows pipeline for BULK data. See Vignette for single cell data.

# download the two fastq files, move them to a folder to be merged together temp\_path <- tempfile() bfc <- BiocFileCache::BiocFileCache(temp\_path, ask=FALSE) file\_url <-

```
"https://raw.githubusercontent.com/OliverVoogd/FLAMESData/master/data"
# download the required fastq files, and move them to new folder
fastq1 <- bfc[[names(BiocFileCache::bfcadd(bfc, "Fastq1", paste(file_url, "fastq/sample1.fastq.gz", sep="/")))]]
fastq2 <- bfc[[names(BiocFileCache::bfcadd(bfc, "Fastq2", paste(file_url, "fastq/sample2.fastq.gz", sep="/")))]]
fastq_dir <- paste(temp_path, "fastq_dir", sep="/") # the downloaded fastq files need to be in a directory to be mer
dir.create(fastq_dir)
file.copy(c(fastq1, fastq2), fastq_dir)
unlink(c(fastq1, fastq2)) # the original files can be deleted
# run the FLAMES bulk pipeline setup
#pipeline_variables <- bulk_windows_pipeline_setup(annot=system.file("extdata/SIRV_anno.gtf", package="FLAMES"),
                    fastq=fastq_dir,
# outdir=tempdir(), genome_fa=system.file("extdata/SIRV_genomefa.fasta", package="FLAMES"),
# config_file=system.file("extdata/SIRV_config_default.json", package="FLAMES"))
# read alignment is handled externally (below downloads aligned bam for example)
# genome_bam <- paste0(temp_path, "/align2genome.bam")
# file.rename(bfc[[names(BiocFileCache::bfcadd(bfc, "Genome BAM", paste(file_url, "align2genome.bam", sep="/")))
#
# genome_index <- paste0(temp_path, "/align2genome.bam.bai")
# file.rename(bfc[[names(BiocFileCache::bfcadd(bfc, "Genome BAM Index", paste(file_url, "align2genome.bam.bai", s
# pipeline_variables$genome_bam = genome_bam
#
# # run the FLAMES bulk pipeline find isoforms step
# pipeline_variables <- windows_pipeline_isoforms(pipeline_variables)
#
# # read realignment is handled externally
# realign_bam <- paste0(temp_path, "/realign2genome.bam")
# file.rename(bfc[[names(BiocFileCache::bfcadd(bfc, "Realign BAM", paste(file_url, "realign2transcript.bam", sep
#
# realign_index <- paste0(temp_path, "/realign2genome.bam.bai")
# file.rename(bfc[[names(BiocFileCache::bfcadd(bfc, "Realign BAM Index", paste(file_url, "realign2transcript.bam
# pipeline_variables$realign_bam <- realign_bam
#
# # finally, quantification, which returns a Summarized Experiment object
# se <- windows_pipeline_quantification(pipeline_variables)
```
windows\_pipeline\_quantification *Windows Pipeline - Quantification*

#### Description

This is the final step in the 3 step Windows FLAMES pipeline. This should be run after read realignment is performed, following windows\_pipeline\_isoforms.

#### Usage

windows\_pipeline\_quantification(pipeline\_vars)

#### Arguments

pipeline\_vars the list returned from windows\_pipeline\_isoforms, containing the information required to perform the final step, quantification.

#### Value

windows\_pipeline\_quantification returns a SummarizedExperiment object, or a SingleCellExperiment in the case of this function being used for the FLAMES single cell pipeline, containing a count matrix as an assay, gene annotations under metadata, as well as a list of the other output files generated by the pipeline. The pipeline also outputs a number of output files into the given outdir directory. These output files generated by the pipeline are:

- transcript\_count.csv.gz a transcript count matrix (also contained in the SummarizedExperiment)
- isoform\_annotated.filtered.gff3 isoforms in gff3 format (also contained in the Summarized-Experiment)
- transcript\_assembly.fa transcript sequence from the isoforms
- align2genome.bam sorted BAM file with reads aligned to genome
- realign2transcript.bam sorted realigned BAM file using the transcript\_assembly.fa as reference
- tss\_tes.bedgraph TSS TES enrichment for all reads (for QC)

#### Examples

## example windows pipeline for BULK data. See Vignette for single cell data.

```
# download the two fastq files, move them to a folder to be merged together
temp_path <- tempfile()
bfc <- BiocFileCache::BiocFileCache(temp_path, ask=FALSE)
file_url <-
    "https://raw.githubusercontent.com/OliverVoogd/FLAMESData/master/data"
# download the required fastq files, and move them to new folder
fastq1 <- bfc[[names(BiocFileCache::bfcadd(bfc, "Fastq1", paste(file_url, "fastq/sample1.fastq.gz", sep="/")))]]
fastq2 <- bfc[[names(BiocFileCache::bfcadd(bfc, "Fastq2", paste(file_url, "fastq/sample2.fastq.gz", sep="/")))]]
fastq_dir <- paste(temp_path, "fastq_dir", sep="/") # the downloaded fastq files need to be in a directory to be mer
dir.create(fastq_dir)
file.copy(c(fastq1, fastq2), fastq_dir)
unlink(c(fastq1, fastq2)) # the original files can be deleted
# run the FLAMES bulk pipeline setup
#pipeline_variables <- bulk_windows_pipeline_setup(annot=system.file("extdata/SIRV_anno.gtf", package="FLAMES"),
# fastq=fastq_dir,
# outdir=tempdir(), genome_fa=system.file("extdata/SIRV_genomefa.fasta", package="FLAMES"),
# config_file=system.file("extdata/SIRV_config_default.json", package="FLAMES"))
# read alignment is handled externally (below downloads aligned bam for example)
# genome_bam <- paste0(temp_path, "/align2genome.bam")
# file.rename(bfc[[names(BiocFileCache::bfcadd(bfc, "Genome BAM", paste(file_url, "align2genome.bam", sep="/")))
#
# genome_index <- paste0(temp_path, "/align2genome.bam.bai")
```

```
# file.rename(bfc[[names(BiocFileCache::bfcadd(bfc, "Genome BAM Index", paste(file_url, "align2genome.bam.bai", s
# pipeline_variables$genome_bam = genome_bam
#
# # run the FLAMES bulk pipeline find isoforms step
# pipeline_variables <- windows_pipeline_isoforms(pipeline_variables)
#
# # read realignment is handled externally
# realign_bam <- paste0(temp_path, "/realign2genome.bam")
# file.rename(bfc[[names(BiocFileCache::bfcadd(bfc, "Realign BAM", paste(file_url, "realign2transcript.bam", sep
#
# realign_index <- paste0(temp_path, "/realign2genome.bam.bai")
# file.rename(bfc[[names(BiocFileCache::bfcadd(bfc, "Realign BAM Index", paste(file_url, "realign2transcript.bam
# pipeline_variables$realign_bam <- realign_bam
#
# # finally, quantification, which returns a Summarized Experiment object
# se <- windows_pipeline_quantification(pipeline_variables)
```
write\_config *Write Configuration Dictionary to File*

#### Description

Write Configuration Dictionary to File

#### Usage

```
write_config(config, config_file)
```
#### Arguments

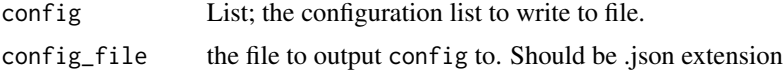

### Details

Write the configuration file, represented as a named list used for the Flames pipeline.

## Value

returns NULL

# <span id="page-44-0"></span>Index

bulk\_long\_pipeline, [3](#page-2-0) bulk\_long\_pipeline(), *[32](#page-31-0)*, *[36](#page-35-0)* bulk\_windows\_pipeline\_setup, [7](#page-6-0)

callBasilisk, [9](#page-8-0) create\_config, [9](#page-8-0) create\_sce\_from\_dir, [12](#page-11-0) create\_se\_from\_dir, [13](#page-12-0)

generate\_umap, [14](#page-13-0) generic\_long\_pipeline, [15](#page-14-0) get\_default\_config\_file, [17](#page-16-0) gff3\_to\_bed12, [18](#page-17-0)

match\_cell\_barcode\_cpp, [18](#page-17-0) merge\_bulk\_fastq, [19](#page-18-0) merge\_bulk\_fastq\_python, [20](#page-19-0) minimap2\_align, [21](#page-20-0) minimap2\_check\_callable, [22](#page-21-0)

parse\_gff\_tree, [22](#page-21-0) parse\_json\_config, [23](#page-22-0) print\_config, [24](#page-23-0)

RColorBrewer::brewer.pal(), *[27](#page-26-0)*

```
samtools_as_bam, 24
samtools_sort_index, 25
sc_annotate_umap, 26
sc_DTU_analysis, 27
sc_long_multisample_pipeline, 28
sc_long_pipeline, 33
sc_long_pipeline(), 6
sc_mutations, 37
sc_windows_pipeline_setup, 39
SingleCellExperiment(), 32, 36
SummarizedExperiment(), 6
```
windows\_pipeline\_isoforms, [41](#page-40-0) windows\_pipeline\_quantification, [42](#page-41-0) write\_config, [44](#page-43-0)